# WestProPlus: A Stochastic Spreadsheet Program for the Management of All-Aged Douglas-fir – Western Hemlock Forests in the Pacific Northwest

Jingjing Liang, Joseph Buongiorno, and Robert A. Monserud

### Authors

Jingjing Liang is an Assistant Professor of Quantitative Forest Ecology, Department of Forestry and Natural Resources, Purdue University, 715 W. State Street, West Lafayette, IN, USA 47907-2061; Joseph Buongiorno is the Class of 1933 Bascom Professor Emeritus and John N. McGovern WARF Professor Emeritus, Department of Forest Ecology and Management, University of Wisconsin-Madison, 1630 Linden Drive, Madison, WI 53706; Robert A. Monserud is a supervisory research forester Emeritus, U.S. Department of Agriculture, Forest Service, Pacific Northwest Research Station, 620 SW Main St., Suite 400, Portland, OR 97205.

#### **Abstract**

This manual documents the use of WestProPlus under new version of Microsoft Excel, and provides useful updates to

**Liang, Jingjing; Buongiorno, Joseph; Monserud, Robert A. 2006.** WestProPlus: a stochastic spreadsheet program for the management of all-aged Douglas-fir – western hemlock forests in the Pacific Northwest.

WestProPlus is an add-in program developed to work with Microsoft Excel to simulate the growth and management of all-aged Douglas-fir – western hemlock (*Pseudotsuga menziesii* (Mirb.) Franco – *Tsuga heterophylla* (Raf.) Sarg.) stands in Oregon and Washington. Its built-in growth model was calibrated from 2,706 permanent plots in the Douglas-fir – western hemlock forest type in Oregon and Washington. Stands are described by the number of trees per acre in each of nineteen 2-in diameter classes in four species groups: Douglas-fir, other shade-intolerant species, western hemlock, and other shade-tolerant species.

This manual documents the program installation and activation, provides suggestions for working with Excel, and gives background information on WestProPlus's models. It offers a comprehensive tutorial in the form of two practical examples that explain how to start the program, enter simulation data, execute a simulation, compare simulations, and plot summary statistics.

Keywords: WestProPlus, simulation, growth model, Douglas-fir, western hemlock, management, economics, ecology, diversity, wood quality, risk, stochastic, deterministic.

## Contents

| 1. Introduction                                                    | 1  |
|--------------------------------------------------------------------|----|
| What Is WestProPlus?                                               | 1  |
| Why Simulate This Type of Stand?                                   | 2  |
| How Does WestProPlus Work?                                         | 3  |
| What Is in This Manual?                                            | 3  |
| Getting Started                                                    | 4  |
| System Requirements                                                | 4  |
| Loading WestProPlus                                                | 4  |
| 3. Using WestProPlus                                               | 5  |
| WestProPlus Input                                                  | 5  |
| BDq Calculator                                                     | 7  |
| Storing Data and Retrieving Stored Data                            | 8  |
| Running Simulations                                                | 8  |
| Example: Simulating BDq Management Regimes                         | 9  |
| Simulation Parameters                                              | 9  |
| Running Simulations                                                | 10 |
| Simulation Output                                                  | 11 |
| Comparison of BDq Selection Regimes under a Stochastic Environment | 14 |
| Literature Cited                                                   | 15 |
| Appendix 1—WestProPlus Plot Data                                   | 19 |
| Appendix 2—Growth-and-Yield Model                                  | 21 |
| Appendix 3—Log Grade Model                                         | 24 |
| Appendix 4—Stochastic Stumpage Price and Interest Rate Models      | 25 |
| Appendix 5—Definition of Diversity of Tree Species and Size        |    |
| Glossary                                                           |    |

### 1. Introduction

WestProPlus is a program intended to help forest managers predict the effects of management, or lack thereof, on stand growth, productivity, income, wood quality, diversity of species, and diversity of tree size. The WestProPlus user's manual documents background, instruction, and additional suggestions for using the WestProPlus program. The next section explains how to install WestProPlus on your computer and provides a description of the input data, as well as instructions for loading and saving these data, running simulations, and saving the results. Examples of applications in simulating management regimes are given. If you are new to WestProPlus, it will be useful to run these examples while reading the manual. We included answers to some common questions. Appendixes cover the growth equations, volume equations, and log grade equations of WestProPlus, and the data used to calibrate these equations.

The WestProPlus software and all the sample spreadsheets can be downloaded online from <a href="https://ag.purdue.edu/facai/data/">https://ag.purdue.edu/facai/data/</a>

or via the following permanent link:

https://github.com/jingjingliang2018/WestProPlus.git.

#### What Is WestProPlus?

WestProPlus is a computer program to predict the development of all-aged Douglas-fir – western hemlock (*Pseudotsuga menziesii* (Mirb.) Franco – *Tsuga heterophylla* (Raf.) Sarg.) forests in the Pacific Northwest. With this program, various management regimes can be considered, and their outcomes can be quickly predicted. WestProPlus is a successor of WestPro (Ralston et al. 2003). WestProPlus has the following features compared to WestPro:

• Extensions of the database from 66 uneven-aged plots to 2,706 all-aged plots, covering most of the Douglas-fir – western hemlock type in Oregon and Washington (app. 1).

- Expansion of species groups from two (softwoods, hardwoods) to four (Douglas-fir, other shade-intolerant, western hemlock, other shade-tolerant).
- Calibration of an improved growth model, with particular attention to the effect of stand diversity on growth, mortality, and recruitment (Liang et al. 2005).
- Introduction of log grade equations to predict the effects of management on wood quality.
- Recognition of risk and uncertainty in stand growth, timber prices, and interest rates.

Three other deterministic relatives of WestProPlus (CalPro, NorthPro, and SouthPro) already exist for California mixed conifer forests (Liang et al. 2004b), northern hardwoods in Wisconsin and Michigan (Liang et al. 2004a), and for loblolly pine (*Pinus taeda* L.) in the Southern United States (Schulte et al. 1998), respectively. We have used our experience with these programs to further simplify the data input and the program output to increase WestProPlus' usefulness for practitioners.

#### Why Simulate This Type of Stand?

Douglas-fir – western hemlock forests in the Pacific Northwest are very productive. They were harvested heavily during the late 1800s and early 1900s, at an unsustainable rate (Curtis and Carey 1996). Consequently, although they vary highly in composition and structure, Douglas-fir – western hemlock forests are mostly in early seral stages (Barbour and Billings 1988).

Douglas-fir wood is valued for its superior mechanical properties, making it most useful in building and construction (Barbour and Kellogg 1990). Western hemlock is another important commercial species. It is shade tolerant yet fast growing, deer and elk browse it, and hemlock trees are a part of the aesthetics of Western forests (Burns and Honkala 1990).

Even-age silviculture is prevalent in managed Douglas-fir forests. There has been little tendency to adopt uneven-age (selection) management (Emmingham 1998) despite its attractive

features (Guldin 1996; Hansen et al. 1991). This seems to be due to a lack of experience with unevenage management, and scarcity of data regarding its effects compared to even-age systems.

WestProPlus helps predict the development of Douglas-fir – western hemlock stands with various types of silviculture. Some of the examples in this manual suggest that effective uneven-age management of Douglas-fir – western hemlock forests can be profitable while maintaining stands with high diversity of tree species and size.

#### **How Does WestProPlus Work?**

WestProPlus predictions are based on a stochastic version of a multispecies, site- and density-dependent matrix growth model (Liang et al. 2005, app. 2), coupled with log grade model (app. 3), stochastic stumpage price and interest rate models (app. 4). To run WestProPlus, you specify an initial stand state, define a management policy by target stand state, and cutting cycle. The program predicts economic and ecological effects of the policy. You may use a deterministic model of stand growth with fixed timber prices and interest rate, or stochastic models of stand growth, timber prices, and interest rate. The stochastic simulation reflects the random disturbances that were observed in developing each model.

If you do stochastic simulations, as you change policy, WestProPlus repeats the same sequence of random numbers to simulate stochastic stand growth, timber prices, and interest rates. Using the same string of random numbers facilitates comparison of management policies. A new string of random numbers may also be generated by quitting WestProPlus and loading it again (see section 2).

#### What Is in This Manual?

The next section explains how to install WestProPlus on your computer and provides a description of the input data, as well as instructions for loading and saving these data, running simulations, and saving the results. Examples of applications in simulating uneven-age management regimes are given. We included answers to some common questions. Appendixes cover the equations involved in WestProPlus, and the data used to calibrate these equations. The manual assumes that you are familiar with the basics of Microsoft Excel<sup>®</sup>1. All the spreadsheets shown in this manual are screenshots from the Excel<sup>®</sup> 2002.

### **Getting Started**

#### **System Requirements**

You need the following hardware and software to operate WestProPlus:

- A personal computer with at least 128 megabytes of random access memory (RAM)
- Microsoft Windows
- Microsoft Excel 97 or above
- A free copy of the WestProPlus software downloaded from <a href="https://ag.purdue.edu/facai/data/">https://ag.purdue.edu/facai/data/</a> or via the following permanent link: <a href="https://github.com/jingjingliang2018/WestProPlus.git">https://github.com/jingjingliang2018/WestProPlus.git</a>.

#### **Loading WestProPlus**

To install the program for the first time:

- 1. Download the app **WestProPlus.xla** from the Web site to your local disk. For your convenience, you may save it in a new folder named **WPP**, e.g., C:\WPP\WestProPlus.xla.
- 2. Double click the icon **WestProPlus.xla.** A NEW **EXCEL WORKBOOK** will be initiated.
- 3. Click on **Enable Macros**, if a warning window appears (see attached figure).

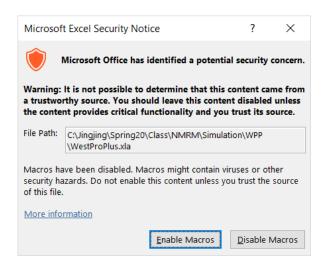

- 4. Under the **Add-ins** tab, select **WestProPlus** and click **OK** in the title box.
- 5. The **WestProPlus** menu should now be available under the **Add-ins** tab in the Excel menu bar.

### 3. Using WestProPlus

#### WestProPlus Input

The **Input Data** worksheet (fig. 1) contains all the information needed by the program. Cells with question marks require numeric entries, except that initial timber prices are optional. WestProPlus rounds off numeric entries to one or two decimal places. Before running a simulation, WestProPlus checks all your entries and will prompt you to fix any improper input data.

In figure 1, the four rows labeled "**Initial state**" contain the initial number of trees per acre in the stand (at time zero), by species groups and by 2-in diameter classes. WestProPlus recognizes four species groups: Douglas-fir, other shade-intolerant species, western hemlock, and other shade-tolerant species (app. 1, table 3).

The four rows labeled "Target state" contain the number of trees per acre that should remain after harvest, by species group and diameter class. A target entry of zero instructs WestProPlus to harvest all trees in that category. When the number of trees in the stand exceeds the target value, the

harvest is the difference between the available trees and the target; otherwise the harvest is zero. You can avoid harvesting in a particular species group and size class by entering a very high target, e.g., 10,000. You can enter the initial and target states by hand or with the BDq calculator described below.

WestProPlus measures time in years. All simulations start at time zero and last for the "Length of simulation." The "Year of first harvest" may be set at any nonnegative integer value. The "Length of cutting cycle," i.e., the interval between harvests, must be at least 1 year. To simulate stand growth without harvest, set the "Year of first harvest" to a value greater than the "Length of simulation."

The "**Re-entry Cost**" represents cost of doing a harvest, in dollars per acre, beyond the harvesting cost already reflected in the stumpage price. The cost of timber sale preparation and administration would be part of a typical re-entry cost.

The "Site Productivity," measured by mean annual increment, describes the wood-growing capacity of a site. It is defined as the increment in volume of a timber stand averaged over the period between age zero and the age at which mean annual increment reaches its maximum value (Hanson et al. 2002). If you do not enter any value for Site Productivity, WestProPlus assumes that the site productivity is 150 ft<sup>3</sup> ac<sup>-1</sup>yr<sup>-1</sup>, the average site productivity in the 2,706 permanent plots in Washington and Oregon used to calibrate the growth equations of WestProPlus. The site productivity should be between 10 to 300 ft<sup>3</sup> ac<sup>-1</sup>yr<sup>-1</sup>, the range of the data.

The "**Site Index**" was measured by the average total height of the dominant and codominant trees at 50 years of age (Hanson et al. 2002). WestProPlus uses site index to predict log grade. The site index should be between 30 and 99, the range of the data.

The "Interest Rate" represents the initial interest rate. Starting from this initial value, WestProPlus generates a sequence of yearly stochastic interest rates. These interest rates are used to calculate the net present value (NPV) of each harvest, and the cumulative NPV.

The "**Initial Timber Prices**" are the initial stumpage prices in dollars per thousand board feet (mbf) by log grade and species group. These entries are optional. If you leave these cells blank, WestProPlus will generate random initial prices. Starting from these initial values, WestProPlus generates a sequence of stochastic prices (app. 4).

#### **BDq Calculator**

A BDq distribution is a tree distribution, by diameter class, defined by a stand basal area (B), a maximum and minimum tree diameter (D), and a q-ratio (q), the ratio of the number of trees in a given diameter class to the number of trees in the next larger class. You can use the BDq calculator (Schulte et al. 1998) to define the target state or the initial state with a BDq distribution.

To use the BDq calculator, click on the **BDq Calculator** icon in the **Input Data** worksheet.

Use the arrow buttons to set the stand basal area (ft<sup>2</sup> ac<sup>-1</sup>), the q-ratio, the minimum and the maximum diameters (in); click the **Calculate** button (fig. 3).

The example in figure 3 shows the number of trees by diameter class that would give a basal area of 120 ft<sup>2</sup> ac<sup>-1</sup> with trees of diameters from 3 to 33 in and a q-ratio of 1.3 for the Douglas-fir trees in the initial stand state. You can copy the resulting stand distribution to the **Input Data** worksheet as the initial distribution or as the target distribution for a species group by selecting the destination and clicking the **Copy** button on the BDq calculator (fig. 3).

#### **Storing Data and Retrieving Stored Data**

After entering data in the **Input Data** worksheet, you can save this worksheet for later use. You should save your work frequently to avoid losing data. It is advisable to save the work in a particular folder to facilitate locating the file in the future.

To run several simulations (e.g., to examine the effects of changing some of the parameters)

you may find it efficient to work with previously saved input data. To retrieve the data, choose the **File**→ **Open** command in Excel to open your saved file or double click on the file icon.

#### **Running Simulations**

After completing the **Input Data** worksheet or retrieving a previously saved one, you are ready to run a simulation. To run WestProPlus, make sure that the WestProPlus menu is under the **Add-ins** tab in the Excel menu bar. If not, click **WestProPlus.xla** to activate WestProPlus. You can then choose to run stochastic simulation or deterministic simulation by clicking **Run Stochastic** or **Run Deterministic** in the **WestProPlus** menu, respectively (fig. 2).

Each WestProPlus simulation generates the following worksheets and charts:

- A TreesPerAcre worksheet: The number of trees by species and diameter class for each simulated year.
- A **Basal Area** worksheet: The basal area by species and timber size, for each simulated year.
- A **Volume** worksheet: The volume in stock by log grade, for each simulated year.
- A **Products** worksheet: The physical output and the financial return from the harvests throughout the simulation.
- A **Diversity** worksheet: Shannon's species diversity indices and size diversity indices for each year of the simulation.

- A **Diversity** Chart: A plot of Shannon's indices of species and size diversity over time.
- A **Species BA** Chart: A stacked area chart showing the development of stand basal area by species group over time.
- A **Size BA** Chart: A stacked area chart showing the development of stand basal area by timber size over time.
- A **Volume** Chart: A stacked area chart showing the development of volume in stock by log grade over time.

To compare various management regimes, save the output worksheets immediately after running a simulation. Otherwise WestProPlus will overwrite the previous results every time you run a new simulation.

All the data in the output worksheets are protected and you cannot change them. To see how results change with different input data, change the **Input Data** worksheet and rerun the simulation.

### **Example: Simulating BDq Management Regimes**

In this example, we performed stochastic simulations of selection regimes based on the BDq principle. For a given initial state, we changed the q-ratio of the target stand state, and interpreted the results in terms of effects on economic returns, productivity, tree diversity, wood quality, and stand structure. We concentrate on the q-ratio because it is the main effect in most uneven-age management criteria (Liang 2005).

#### **Simulation Parameters**

The simulations were for 200 years, with cutting cycles of 10 years. The initial stand state was the average distribution of the 2,706 permanent plots used in calibrating the growth equations of

WestProPlus (fig. 4). Composition by number of trees was 34 percent Douglas-fir, 30 percent other shade-intolerant species, 20 percent western hemlock, and 16 percent other shade-tolerant species. The average site productivity was 150 ft<sup>3</sup> ac<sup>-1</sup>yr<sup>-1</sup> and the average 50-year site index was 90 ft. The first harvest occurred at year 1. The fixed cost of re-entry was set at \$254 ac<sup>-1</sup>, the estimated cost of preparing and administering timber sales in the state of Washington (Ralston et al. 2003). The initial interest rate was set at 3.8 percent per year, the yield of AAA bonds net of inflation, from 1970 to 2004 (US GPO 2005). The initial stumpage prices came from Oregon stumpage prices in 2005 (Log Lines 2005).

The three alternative target distributions are shown in figure 4. They all assumed a maximum diameter of 40 in for all species. The basal area was kept the same in the three alternatives, 87 ft<sup>2</sup> ac<sup>-1</sup> in total (Miller and Emmingham 2001), consisting of 30 ft<sup>2</sup> ac<sup>-1</sup> of Douglas-fir, 26 ft<sup>2</sup> ac<sup>-1</sup> of other shade-intolerant species, 17 ft<sup>2</sup> ac<sup>-1</sup> of western hemlock, and 14 ft<sup>2</sup> ac<sup>-1</sup> of other shade-tolerant species. The q-ratio was set at 1.2, 1.4, or 1.8. Higher q values kept more trees in the smaller diameter classes relative to the large (fig. 5).

Figure 6 shows the BDq calculator set to produce the target state for Douglas-fir trees with basal area of 30 ft<sup>2</sup> ac<sup>-1</sup>, maximum diameter of 40 in, and q-ratio of 1.2. Clicking on the **Calculate** button produces the number of trees by size class.

To copy the distribution of Douglas-fir to the **Input Data** worksheet, select the option box corresponding to **Douglas-fir Target Distribution** and click on the **Copy** button. Figure 7 shows the **Input Data** worksheet for the above BDq selection regime with q = 1.2.

#### **Running Simulations**

Upon running a simulation, WestProPlus will replace any old tables and charts with new ones. For this reason, you should save the workbook after each simulation. To run a series of simulations, load the

input data for the first management regime, run the simulation, save your outcome, and proceed to load and run the second management regime. You can then compare the data on economic return, various ecological criteria, and wood quality for different regimes. To that end, comparative charts and tables can be built with Excel from the WestProPlus output worksheets.

#### **Simulation Output**

The simulation outcomes of the preceding BDq selection are displayed in tables and charts. They are located in the same workbook as the **Input Data** worksheet. The following results are for the stochastic simulation with the initial condition and BDq management specified by the input data in figure 7.

*TreesPerAcre worksheet*— This worksheet (fig. 8) shows the number of trees per acre, by species and diameter class, for each year of simulation. Scrolling to the right reveals the tree distribution for other species. The underlined numbers are the year of harvest, and the number of trees per acre after the harvest.

**Basal Area worksheet**—This worksheet (fig. 9) shows, for each simulated year, the total stand basal area, the stand basal area by species group, and the stand basal area for three timber size categories: small timber (trees from 5 to 15 in diameter at breast height (d.b.h.), medium timber for trees from 15 to 21 in d.b.h., and large timber for trees 21 in d.b.h. and larger. Underlined numbers show the year of harvest and the basal areas just after harvest, and the first row represents the average basal area over the whole simulation period.

**Volume worksheet**— This worksheet (fig. 10) shows the volume in stock by log grade. The log grade equations used by WestProPlus are described in appendix 3. The underlined numbers represent the year of harvest and the volume per acre just after the harvest, and the first row represents the average volume over the whole simulation period.

*Products worksheet*—The upper part of the products worksheet (fig. 11) shows data for each harvest: basal area cut, volume harvested by log grade, gross income, predicted NPV of the current harvest, the total (cumulative) NPV, and the initial stock value. The log grade equations, and the stochastic stumpage price model and interest rate model used by WestProPlus are described in appendixes 3 and 4.

The lower part of the products worksheet shows the average annual cut and the average stock in terms of basal area and volume by log grade. It also displays the average species diversity and size diversity over the whole simulation period.

The results show that with this particular BDq selection and a 10-year cutting cycle, the average yield over 200 years would be 63.97 ft<sup>3</sup> ac<sup>-1</sup>yr<sup>-1</sup>, for a NPV of \$11,395.87 ac<sup>-1</sup>. This is the value of the land and initial trees, under this management. It suggests that this regime would be economically efficient. Because the value of the initial trees was \$5,692.05 ac<sup>-1</sup>, the present value of the return from land and initial trees would exceed the initial investment in trees.

*Diversity worksheet*—The diversity worksheet (fig. 12) shows Shannon's indices of species group diversity and tree size diversity for each simulated year (see app. 5 for the definitions of Shannon's diversity). The underlined data show the year of harvest and the values of the diversity indices just after harvest. The average of the diversity indices over all years is displayed above the annual values.

**Diversity Chart**—The Diversity Chart (fig. 13) displays the evolution of Shannon's indices over time. The results show that the effect of stochasticity in forest growth is greater than the effect of harvests on the species and size diversity.

*Species BA Chart*—This chart (fig. 14) shows the development of basal area by species throughout the simulation period. The chart shows the sharp decrease of total basal area is due to the periodic harvests. It also suggests that in the long run, this management would sustain all four species groups in the stand.

*Timber Size BA Chart*—This chart (fig. 15) shows the development of basal area by timber size throughout the simulation. It excludes the basal area of trees less than 5 in d.b.h.. The results suggest that all three size groups would remain present in the stand for 200 years. The basal area of the largest trees would tend to increase over time with this management.

**Volume Chart**—This chart (fig. 16) shows the development of volume in stock by log grade throughout the simulation period. The chart suggests that all log grades would continue to be present in the stand. The stock of peeler, and No.1 Sawmill logs tended to increase slightly over time under this management.

#### Comparison of BDq Selection Regimes under a Stochastic Environment

As an example of how WestProPlus can be used to compare management under a stochastic environment, follow the steps below to compare BDq selection regimes with a 10-year cutting cycle, 87 ft<sup>2</sup> ac<sup>-1</sup> residual basal area, 40 in maximum diameter, and a q-ratio of 1.2, 1.4, or 1.8:

- Load WestProPlus, fill in, and save three Input Data worksheets corresponding to the three qratios,
- Run a stochastic simulation for each **Input Data** worksheet and record the total NPV (\$ ac<sup>-1</sup>), productivity (ft<sup>3</sup> ac<sup>-1</sup>yr<sup>-1</sup>), average stand diversity of tree species and size, average basal area, and average percentage of peeler logs from the products worksheet (fig. 11),
- Keep the three **Input Data** worksheets active on the desktop and quit **WestProPlus** (see section 2),
- Reload **WestProPlus** (see section 2) and go to step 2 to start a new replication.

WestProPlus simulations are run three times in step 2 (once for each regime) with the same string of random numbers to compare the regimes efficiently, while steps 3 and 4 generate a new string of random numbers for another replication.

An example of 10 replications is in table 1. There was a strong positive effect of q-ratio on the productivity (fig. 17), because more large trees were cut with higher q-ratios. As smaller trees were left on the stand, higher q-ratio led to significantly lower percentage of peelers, and lower tree size diversity (fig. 17). Here, we have detected little or no effect of q-ratio on the other criteria with only 10 replications. More replications with more initial states suggest that as the q-ratio increases, NPV increases, species diversity decreases, and basal area increases (Liang 2005).

### **Literature Cited**

**Barbour, M.G.; Billings, W.D. 1988.** North American terrestrial vegetation. Cambridge, UK: Cambridge University Press. 421 p.

**Barbour, R.J.; Kellogg, R.M. 1990.** Forest management and end-product quality: a Canadian perspective. Canadian Journal of Forest Research 20: 405–414.

**Barbour, R.J.; Parry, D.L. 2001.** Log and lumber grades as indicators of wood quality in 20- to 100-year-old Douglas-fir trees from thinned and unthinned stands. Gen. Tech. Rep. PNW-GTR-510. Portland, OR: U.S. Department of Agriculture, Forest Service, Pacific Northwest Research Station. 22 p.

**Burns, R.M.; Honkala, B.H., tech. coords. 1990.** Silvics of North America: 1. Conifers. Agric. Handb. 654. Washington, DC: U.S. Department of Agriculture. 675 p.

**Curtis, R.O.; Carey, A.B. 1996.** Managing economic and ecological values in Douglas-fir forests. Journal of Forestry 94: 1-7, 35-37.

Efron, B.; Tibshirani, R.J. 1994. An Introduction to the bootstrap. Boca Raton, FL:CRC Press. 456 p.

**Emmingham, W. 1998.** Uneven-aged management in the Pacific Northwest. Journal of Forestry 96(7): 37-39

**Guldin, J.M. 1996.** The role of uneven-aged silviculture in the context of ecosystem management. W. Western Journal of Applied Forestry 11(1): 4-12.

Hansen, A.J.; Spies, T.A.; Swanson, F.J.; Ohmann, J.L. 1991. Conserving biodiversity in managed forests: lessons from natural forests. BioScience. 41(6): 382-292.

**Hanson, E.J.**; **Azuma, D.L.**; **Hiserote, B.A. 2002.** Site index equations and mean annual increment equations for the Pacific Northwest Research Station Forest Inventory and Analysis, 1985-2001. Res. Note PNW-RN-533. Portland, OR: U.S. Department of Agriculture, Forest Service, Pacific Northwest Research Station. 24 p.

**Hiserote, B.; Waddell, K. 2003.** The PNW-FIA integrated database user guide. A database of forest inventory information for California, Oregon and Washington, V 1.3. Portland, OR: U.S. Department of Agriculture, Forest Service, Pacific Northwest Research Station. 10 p.

**Liang, J.; Buongiorno, J.; Kolbe, A.; Schulte, B. 2004a.** NorthPro: a spreadsheet program for the management of uneven-aged northern hardwood stands. Madison, WI: University of Wisconsin-Madison, Department of Forest Ecology and Management. 36 p.

**Liang, J.; Buongiorno, J.; Monserud R.A. 2004b.** CalPro: A spreadsheet program for the management of California mixed-conifer stands. General Technical Report PNW-GTR-619. Portland, OR: U.S. Department of Agriculture, Forest Service, Pacific Northwest Research Station. 32 p.

**Liang, J. 2005.** Managing forests for diversity, wood quality and income: simulation models for western U.S. forests. Ph.D. dissertation, University of Wisconsin-Madison, Madison, WI. 196 p.

**Liang, J.; Buongiorno, J.; Monserud R.A. 2005.** Growth and yield of all-aged Douglas-fir/western hemlock forest stands: a matrix model with stand diversity effects. Canadian Journal of Forest Research 35(10): 2369-2382.

**Log Lines. 2005.** Log Lines Log Price Reporting Service, Mt. Vernon, WA. Vol. XVII, Issue 12 (Dec. 2005). 10 p.

**Miller, M.; Emmingham, B. 2001.** Can selection thinning convert even-aged Douglas-fir stands to uneven-aged structures? Western Journal of Applied Forestry 16(1): 35-43.

**Northwest Log Rules Advisory Group. 1998.** Official log scaling and grading rules. 8<sup>th</sup> ed. Eugene, OR. 48 p.

Oregon Department of Forestry. 2005. Quarterly Douglas-fir stumpage prices.

<a href="http://egov.oregon.gov/ODF/STATE\_FORESTS/TIMBER\_SALES/logpage.shtml">http://egov.oregon.gov/ODF/STATE\_FORESTS/TIMBER\_SALES/logpage.shtml</a> (accessed 20 March 2006).

Ralston, R.; Buongiorno, J.; Schulte, B.; Fried, J. 2003. WestPro: a computer program for simulating uneven-aged Douglas-fir stand growth and yield in the Pacific Northwest. Gen. Tech. Rep.

PNW-GTR-574. Portland, OR: U.S. Department of Agriculture, Forest Service, Pacific Northwest Research Station. 25 p.

**Schulte, B.; Buongiorno, J.; Lin, C.R.; Skog, K. 1998.** SouthPro: a computer program for managing uneven-aged loblolly pine stands. Gen. Tech. Rep. FPL-GTR-112. Madison, WI: U.S. Department of Agriculture, Forest Service, Forest Products Laboratory. 47 p.

**Spelter, H. 2004.** Converting among log scaling methods. Journal of Forestry 102(4): 33-39.

**Stevens, J.A.; Barbour, R.J. 2000.** Managing the stands of the future based on the lessons of the past: estimating western timber species product recovery by using historical data. Res. Note PNW-RN-528. Portland, OR: U.S. Department of Agriculture, Forest Service, Pacific Northwest Research Station. 9 p.

**US GPO. 2005.** Economic report of the President. U.S. Government Printing Office. Washington, DC. 335 p.

### Appendix 1—WestProPlus Plot Data

The data to calibrate the stand growth model used by WestProPlus came from the PNW-FIA Integrated Database (Version 1.3) (Hiserote and Waddell 2003), specifically, the part of the database that combines information from four forest inventories (eastern Oregon, western Oregon, EASTERN Washington, western Washington) conducted by the USDA Forest Service between 1988 and 2000.

The 2,706 plots used in calibrating WestProPlus had all been classified in the Douglas-fir — western hemlock forest type, they had been measured at two successive inventories, and they were located in Oregon and Washington west of 120° in longitude (fig. 19). This area includes the Coast Range and the Cascade Range of western Washington and Oregon, as well as the Klamath region of southwestern Oregon. About 80 percent of the plots were on private land, and most of the remaining 20 percent were on lands belonging to the States of Oregon or Washington (table 2). United States federal lands (e.g., national forests, national parks, and Bureau of Land Management land) comprise only 2.4 percent of the land in this database.

The trees were categorized into four species classes (table 3): Douglas-fir, other shade-intolerant species, western hemlock, and other shade-tolerant species (Barbour and Billings 1988). Red alder (*Alnus rubra* Bong.) and ponderosa pine (*Pinus ponderosa* Dougl. ex Laws.) were the most abundant shade-intolerant species other than Douglas-fir. Western redcedar (*Thuja plicata* Donn ex D. Don) and bigleaf maple (*Acer macrophyllum* Pursh) were the most abundant shade-tolerant species other than western hemlock (table 3). Within each species, trees were grouped into nineteen 2-in diameter classes, from 3 to 5 in up to 40 in and above.

The plot characteristics are summarized in table 4. The theoretical maximum species diversity is ln(4) = 1.39, and the maximum size diversity is ln(19) = 2.94, occurring when all the basal area is equally distributed in all 4 species classes and 19 size classes, respectively. There was a 0.90

correlation between the diversity by species group, used here, and the diversity by individual species.

The average recruitment was highest for Douglas-fir and other shade-intolerant trees (table 4).

The individual tree data (table 5) show that, on average, Douglas-fir trees had the highest diameter growth rate, and lowest mortality rate. Other shade-tolerant species had the highest single tree gross volume. Although the time between measurements was short, averaging a decade, there was much difference in trees and stand conditions between plots. It is this cross-sectional variation that allows inferring how stands would grow in very different conditions that might arise in space and over long periods.

#### **Appendix 2—Growth-and-Yield Model**

The growth model of WestProPlus has the following form (Liang et al., 2005):

$$\mathbf{y}_{t+1} = \mathbf{G}\mathbf{y}_t + \mathbf{r} + \mathbf{u}_{t+1} \tag{1}$$

where  $\mathbf{y}_t = [y_{ijt}]$  is the number of trees per unit area of species group i, and diameter class j, at time t, and i = 1 for Douglas-fir, i = 2 for other shade-intolerant species, i = 3 for western hemlock, and i = 4 for other shade-tolerant species. The matrix  $\mathbf{G}$  and the vector  $\mathbf{r}$  are defined as:

$$\mathbf{G} = \begin{bmatrix} \mathbf{G}_1 & & & \\ & \mathbf{G}_2 & & \\ & & \mathbf{G}_3 & \\ & & & \mathbf{G}_4 \end{bmatrix}, \mathbf{G}_i = \begin{bmatrix} a_{i1} & & & \\ b_{i1} & a_{i2} & & \\ & \ddots & \ddots & \\ & & b_{i,17} & a_{i,18} & \\ & & & b_{i,18} & a_{i,19} \end{bmatrix}$$

$$\mathbf{r} = \begin{bmatrix} \mathbf{r}_1 \\ \mathbf{r}_2 \\ \mathbf{r}_3 \\ \mathbf{r}_4 \end{bmatrix}, \qquad \mathbf{r}_i = \begin{bmatrix} r_i \\ 0 \\ \vdots \\ 0 \end{bmatrix}$$

where  $a_{ij}$  is the probability that a tree of species i and diameter class j stays alive and in the same diameter class between t and t+1,  $b_{ij}$  is the probability that a tree of species i and diameter class j stays alive and grows into diameter class j+1, and  $r_i$  is the number of trees of species group i recruited in the smallest diameter class between t and t+1, with a period of 1 year. The vector  $\mathbf{u}_{t+1}$  represents the stochastic part of growth.  $\mathbf{u}_{t+1}$  is bootstrapped each year from the set of vector differences between the observed and the deterministically predicted stand state, for each of the 2,706 plots in Oregon and Washington (Liang 2005). The  $b_{ij}$  probability is equal to the annual tree diameter growth,  $g_{ij}$  (in yr<sup>-1</sup>), divided by the width of the diameter class. Diameter growth is a function of tree diameter  $D_j$  (in), stand basal area B (ft<sup>2</sup> ac<sup>-1</sup>), site productivity Q (ft<sup>3</sup> ac<sup>-1</sup>yr<sup>-1</sup>), tree species diversity  $H_s$ , and tree size diversity  $H_d$ .

$$\begin{split} g_{1j} &= 0.3094 + 0.0124D_j - 0.0001D_j^2 - 0.0010B + 0.0007Q + 0.0259H_s - 0.0955H_d \\ g_{2j} &= 0.2403 - 0.0038D_j + 0.0001D_j^2 - 0.0007B + 0.0005Q + 0.0278H_s - 0.0273H_d \\ g_{3j} &= 0.3553 + 0.0148D_j - 0.0003D_j^2 - 0.0010B + 0.0002Q - 0.0098H_s - 0.0689H_d \\ g_{4j} &= 0.2304 + 0.0081D_j - 0.0001D_j^2 - 0.0008B + 0.0005Q + 0.0506H_s - 0.0568H_d \end{split}$$

The expected recruitment  $r_i$  (trees ac<sup>-1</sup>yr<sup>-1</sup>) of species i is represented by a Tobit model:

$$r_i = \Phi(\beta_i \mathbf{x}_i / \sigma_i) \beta_i \mathbf{x}_i + \sigma_i \phi(\beta_i \mathbf{x}_i / \sigma_i)$$

with:

$$\begin{aligned} \pmb{\beta}_1 \pmb{x}_1 &= -8.8824 - 0.1211B + 0.0971N_1 + 0.0227Q + 4.5033H_s - 2.7500H_d \\ \pmb{\beta}_2 \pmb{x}_2 &= -9.5715 - 0.0773B + 0.0975N_2 + 0.0058Q + 3.4070H_s - 2.4200H_d \\ \pmb{\beta}_3 \pmb{x}_3 &= -12.508 - 0.0872B + 0.0926N_3 + 0.0190Q + 5.9506H_s - 4.0100H_d \\ \pmb{\beta}_4 \pmb{x}_4 &= -13.987 - 0.0700B + 0.0924N_4 + 0.0209Q + 3.2546H_s - 0.9200H_d \end{aligned}$$

where  $N_i$  is the number of trees per acre in species group i;  $\Phi$  and  $\phi$  are respectively the standard normal cumulative and density functions, and the standard deviations of the residuals are,  $\sigma_I = 9.5366$ ,  $\sigma_2 = 9.0863$ ,  $\sigma_3 = 11.0664$ ,  $\sigma_4 = 9.3270$ .

The probability of tree mortality per year,  $m_{ij}$ , is a species-dependent probit function of tree size and stand state:

$$\begin{split} m_1 &= \frac{1}{10.5} \Phi(-2.1103 - 0.0905D_j + 0.0012D_j^2 + 0.0019B - 0.0014Q + 0.0059H_s + 0.5110H_d) \\ m_2 &= \frac{1}{10.5} \Phi(-1.4063 - 0.0519D_j + 0.0010D_j^2 + 0.0012B - 0.0010Q + 0.0022H_s + 0.1411H_d) \\ m_3 &= \frac{1}{10.5} \Phi(-3.1746 - 0.1057D_j + 0.0019D_j^2 + 0.0036B - 0.0016Q + 0.3252H_s + 0.4192H_d) \\ m_4 &= \frac{1}{10.5} \Phi(-1.5188 - 0.0236D_j - 0.0002D_j^2 - 0.0010B - 0.0021Q - 0.2721H_s + 0.3528H_d) \end{split}$$

The probability that a tree stays alive and in the same size class from t to t+1 is, then:

$$a_{ii} = 1 - b_{ii} - m_{ii}$$

The expected single-tree volume  $v_{ij}$  (ft<sup>3</sup>) is a species-dependent function of tree and stand characteristics:

$$\begin{aligned} v_{1j} &= -0.01712 - 0.00013D_j + 0.00001D_j^2 + 0.00161B + 0.01174Q - 0.00350H_s - 0.00092H_d \\ v_{2j} &= -0.01536 + 0.00004D_j + 0.00000D_j^2 + 0.00054B + 0.00691Q + 0.00038H_s + 0.00100H_d \\ v_{3j} &= -0.01294 - 0.00016D_j + 0.00001D_j^2 + 0.00087B + 0.00416Q - 0.00185H_s + 0.00145H_d \\ v_{4j} &= -0.00392 - 0.00019D_j + 0.00000D_j^2 + 0.00105B + 0.00584Q - 0.00692H_s + 0.00035H_d \end{aligned}$$

Total stand volume in cubic foot has to be converted to total stand volume in thousand board feet (mbf) in order to calculate the value of stocking and harvest. The conversion ratios for different log sizes are shown in Table 7.

### **Appendix 3—Log Grade Model**

The equation to predict log grade were calibrated with data from 3,378 logs in the USFS Product Recovery Database (Stevens and Barbour 2000). The logs are classified into five grade categories, according to their diameter, branch size, growth rate, and minimum length (Barbour and Parry 2001, Northwest Log Rules Advisory Group 1998). For WestProPlus, the logs were divided into the four species groups recognized by the growth model (app. 2).

In addition to the log grade, the diameter of the logs was known for all species groups. The database also contains information on the stands from which the logs were taken. However, for Douglas-fir and western hemlock, only the tree diameter D (in) and the site index S (ft) influenced log grade significantly (Liang 2005).

The log grade was predicted with a logistic regression and a nominal response variable:

$$\ln\left(\frac{\pi_{ijl}}{\pi_{ijm}}\right) = \beta_{il} + \beta_{ilD} \cdot D + \beta_{ilS} \cdot S$$

where  $\pi_{ijl}/\pi_{ijm}$  was the ratio between the probability of log grade l (l = 1, 2, ..., m-1), and log grade m, for species i and diameter class j. The parameters,  $\beta_{il}$ , of the log grade equation for Douglas-fir and western hemlock are in table 6. For both species, log grade was higher for larger trees on sites with lower site index.

There were no data on stand characteristics for other shade-tolerant and shade-intolerant species, and no systematic relation was observed between grade and diameter for these species groups. WestProPlus uses the observed percentages of total volume by log grade for each diameter class, and assumes that they are constant (table 8).

### **Appendix 4—Stochastic Stumpage Price and Interest Rate Models**

The stumpage price model in WestProPlus (Liang 2005) was calibrated with quarterly stumpage prices of Douglas-fir grade 1 logs from 1977 to 2003 in Oregon (Oregon Department of Forestry, 2005). The following autoregressive-moving average model was used to represent quarterly price changes:

$$\Delta P_{t+1} = -0.60 \Delta P_t + 0.05 e_t + e_{t+1} \tag{3}$$

where  $P_t$  and  $P_{t+1}$  were stumpage prices (\$ mbf<sup>1</sup>) at quarter t and quarter t+1, respectively, and  $e_t$  was a white-noise residual error. The parameters were estimated from the data with the Box-Jenkins method. WestProPlus simulates stochastic price series with this model by bootstrapping, i.e., by drawing randomly with replacement at each step t a pair of shocks  $e_t$  and  $e_{t+1}$  from the residuals obtained by fitting model (3) to the data.

The initial price of Douglas-fir grade 1 logs is equal to that entered by the user (fig. 1), or lacking this, it is bootstrapped from the prices observed from 1977 to 2003. With bootstrapped initial prices, the mean predicted stumpage prices of Douglas-fir grade 1 logs and the standard error over 500 replications of 100-year simulations had a slight positive trend over time, but it was not statistically significant.

The prices of logs of grades other than grade 1 is calculated according to the relative prices entered by the user (fig. 1), or lacking this, according to the relative prices in table 9. In either case, the relative prices are assumed to be constant over time.

The annual rate of return of AAA bonds from 1970 to 2004 (US GPO 2005) was used as the interest rate. WestProPlus uses an autoregressive model of interest rates:

$$r_{t+1} = 0.72 + 0.81r_t + \varepsilon_t \tag{4}$$

where  $r_t$  was the interest rate at year t, and  $\varepsilon_t$  was the white-noise residual. WestProPlus simulates stochastic interest rates by bootstrapping: at each step t, a shock was drawn randomly with replacement

from the sample of the residuals obtained by fitting the model to the data. With bootstrapped initial interest rate, the mean predicted interest rate over 500 simulations showed no trend over time.

### Appendix 5—Definition of Diversity of Tree Species and Size

WestProPlus uses Shannon's index to measure the stand diversity in terms of tree species (how uniformly trees are distributed across species groups), and timber size classes. WestProPlus measures the presence of trees in a class by their basal area, which gives more weight to larger trees.

The tree species diversity is defined in WestProPlus as:

$$H_{species} = -\sum_{i=1}^{m} \frac{y_i}{y} \ln \left( \frac{y_i}{y} \right)$$

where  $y_i$  is the basal area of trees of species group i per acre, and y is total basal area. In WestProPlus, m = 4 (there are four species groups). The tree species diversity has a maximum value of ln(4) = 1.39, when basal area is equally distributed in the four species groups, and a minimum value of zero when all trees are in the same species group.

Similarly, tree size diversity is:

$$H_{size} = -\sum_{j=1}^{n} \frac{y_j}{y} \ln \left( \frac{y_j}{y} \right)$$

where  $y_j$  is the basal area of trees in diameter class j per acre. In WestProPlus, n = 19 diameter classes. The tree size diversity has a maximum ln(19) = 2.94 when basal area is equally distributed in all 19 diameter classes, and a minimum of zero when all trees are the same diameter class.

### Glossary

- **BA chart**—A WestProPlus-generated chart showing, for a selected range of years, the per-acre basal area of softwoods, hardwoods, and the whole stand.
- **BDq distribution**—A tree distribution, by diameter class, defined by a stand basal area (B), a maximum and minimum tree diameter (D), and a q-ratio (q), the ratio of the number of trees in a given diameter class to the number of trees in the next larger class.
- **bootstrap method**—When used in stochastic simulations, this technique simulates random variables by sampling randomly (with replacement) from actual observations of the variable, rather than from an assumed distribution. See Efron and Tibshirani 1994 for the details.
- **cutting cycle**—The number of years between successive harvests. For two-cut silvicultural systems, this is the number of years between the two harvests.
- **diameter class**—One of nineteen 2-in diameter at breast height (d.b.h.) categories used by WestProPlus to classify trees by size. Diameter classes range from 4 to 40+ in, with each class denoted by its midpoint diameter. Diameter class 4 is for trees with diameters from 3 to less than 5 in. The 40+ in class is for all trees with 39 in diameter and larger.
- **diversity chart**—A WestProPlus-generated chart showing changes in the Shannon index of species or size diversity over a selected range of years.

**initial stand state**—The number of live trees per acre, by species and size, at the start of a simulation.

input data worksheet—A worksheet to enter the data for running a WestProPlus simulation.

log grade— An estimate of the type and quality of lumber recovered when the log is sawed.

**Microsoft Excel add-in**—A command, function, or software program that runs within Microsoft Excel and adds special capabilities. WestProPlus is an add-in.

**net present value (NPV)**—The net revenue discounted to the present.

**preharvest stand state**—The number of live trees per acre, by species and size, immediately before a harvest.

- **products worksheet**—A WestProPlus output worksheet that shows, for each harvest, the basal area cut, the volume removed by grade, the gross income generated, and the net present value of the harvest, as well as the total net present value of the stand and its mean annual production in terms of basal area cut and volume harvested, on a per acre basis.
- **re-entry costs**—Costs per acre associated with each harvest that are not reflected in the stumpage prices. These may include, e.g., the added expense of marking the stand for single-tree selection or for controlling hardwood competition.

**setup file worksheet**—A worksheet to store WestProPlus setup files. It is typically hidden.

**setup files**—Collections of related input data that are stored together on a Setup File worksheet. Setup Files may contain data for initial stand states, target stand states, cutting cycle parameters, stumpage prices, or fixed costs, and may be used in varying combinations as input for WestProPlus simulations.

site index—The average height of a stand's dominant and codominant trees at age 50 years.

**size diversity**—The diversity of tree diameter classes as measured by the Shannon index. With 19 diameter classes, size diversity reaches its maximum value of 2.94 when the basal area or number of trees is distributed evenly among the diameter classes.

**species diversity**—The diversity of species groups as measured by the Shannon index. With four species classes, species diversity reaches its maximum value of 1.39 when the basal area or number of trees is distributed evenly among the species groups.

**species groups**—The four categories used by WestProPlus to classify trees by species. For a complete list of species, see Table 3.

**Douglas-fir**—Pseudotsuga menziesii.

Other shade-intolerant species—Including Alnus rubra, Pinus ponderosa, Pinus contorta, etc.

Western hemlock— Tsuga heterophylla.

**Other shade-tolerant species**—Including *Thuja plicata*, *Acer macrophyllum*, *Abies grandis*, etc.

**stumpage prices**—Prices paid to a landowner for standing timber.

**target stand state**—The desired number of live trees per acre in each species group and diameter class after a harvest.

total net present value—The sum of all discounted revenues minus the sum of all discounted costs.

**workbook**—The workbook is the normal document or file type in Microsoft Excel. A workbook is the electronic equivalent of a three-ring binder. Inside workbooks you will find sheets, such as worksheets and chart sheets.

**worksheet**—Most of the work you do in Excel will be on a worksheet. A worksheet is a grid of rows and columns. Each cell is the intersection of a row and a column and has a unique address, or reference.

Table 1—Simulation results of the three BDq selection regimes with different q-ratios

| Note: Except for net present value (NPV), all data are averages over 200 years. |                            |         |         |                                                                   |                                   |                              |
|---------------------------------------------------------------------------------|----------------------------|---------|---------|-------------------------------------------------------------------|-----------------------------------|------------------------------|
|                                                                                 | NPV (\$ ac <sup>-1</sup> ) |         | Produc  | Productivity (ft <sup>3</sup> ac <sup>-1</sup> yr <sup>-1</sup> ) |                                   |                              |
| Replication                                                                     | q = 1.2                    | q = 1.4 | q = 1.8 | q = 1.2                                                           | q = 1.4                           | q = 1.8                      |
| 1                                                                               | 11396                      | 16239   | 13312   | 63.97                                                             | 68.56                             | 99.99                        |
| 2                                                                               | 17078                      | 9414    | 9360    | 59.46                                                             | 64.21                             | 95.85                        |
| 3                                                                               | 12136                      | 6104    | 13744   | 59.69                                                             | 72.42                             | 98.97                        |
| 4                                                                               | 7558                       | 13222   | 11978   | 55.79                                                             | 72.90                             | 112.46                       |
| 5                                                                               | 7618                       | 8250    | 10666   | 47.92                                                             | 64.91                             | 116.16                       |
| 6                                                                               | 12574                      | 11496   | 10425   | 55.93                                                             | 64.31                             | 98.00                        |
| 7                                                                               | 8298                       | 17314   | 14390   | 61.82                                                             | 85.62                             | 126.88                       |
| 8                                                                               | 14790                      | 5022    | 22120   | 57.26                                                             | 75.92                             | 108.32                       |
| 9                                                                               | 7366                       | 12456   | 11038   | 53.14                                                             | 68.75                             | 111.96                       |
| 10                                                                              | 15062                      | 11316   | 8054    | 49.35                                                             | 70.98                             | 99.25                        |
|                                                                                 | Species diversity          |         | S       | ize diversity                                                     |                                   |                              |
|                                                                                 | q = 1.2                    | q = 1.4 | q = 1.8 | q = 1.2                                                           | q = 1.4                           | q = 1.8                      |
| 1                                                                               | 1.31                       | 1.33    | 1.31    | 2.84                                                              | 2.78                              | 2.38                         |
| 2                                                                               | 1.31                       | 1.32    | 1.33    | 2.85                                                              | 2.79                              | 2.38                         |
| 3                                                                               | 1.32                       | 1.32    | 1.28    | 2.83                                                              | 2.78                              | 2.39                         |
| 4                                                                               | 1.32                       | 1.33    | 1.34    | 2.85                                                              | 2.79                              | 2.41                         |
| 5                                                                               | 1.30                       | 1.31    | 1.30    | 2.83                                                              | 2.78                              | 2.36                         |
| 6                                                                               | 1.32                       | 1.34    | 1.31    | 2.85                                                              | 2.78                              | 2.38                         |
| 7                                                                               | 1.33                       | 1.33    | 1.32    | 2.85                                                              | 2.77                              | 2.37                         |
| 8                                                                               | 1.33                       | 1.34    | 1.33    | 2.85                                                              | 2.77                              | 2.38                         |
| 9                                                                               | 1.34                       | 1.34    | 1.32    | 2.86                                                              | 2.79                              | 2.38                         |
| 10                                                                              | 1.31                       | 1.31    | 1.34    | 2.85                                                              | 2.79                              | 2.42                         |
|                                                                                 | Percentage of peeler       |         | Average | basal area (f                                                     | t <sup>2</sup> ac <sup>-1</sup> ) |                              |
|                                                                                 | q = 1.2                    | q = 1.4 | q = 1.8 | q = 1.2                                                           | q = 1.4                           | $\frac{c \cdot dc}{q = 1.8}$ |
| 1                                                                               | 0.31                       | 0.23    | 0.17    | 70.7                                                              | 81.8                              | 76.9                         |
| 2                                                                               | 0.30                       | 0.22    | 0.17    | 73.8                                                              | 72.7                              | 73.6                         |
| 3                                                                               | 0.30                       | 0.22    | 0.16    | 70.6                                                              | 83.4                              | 77.5                         |
| 4                                                                               | 0.31                       | 0.22    | 0.16    | 73.5                                                              | 82.5                              | 80.8                         |
| 5                                                                               | 0.29                       | 0.22    | 0.16    | 65.2                                                              | 74.7                              | 86.1                         |
| 6                                                                               | 0.32                       | 0.23    | 0.16    | 73.7                                                              | 77.5                              | 78.2                         |
| 7                                                                               | 0.29                       | 0.22    | 0.16    | 76.5                                                              | 88.0                              | 89.1                         |
| 8                                                                               | 0.31                       | 0.22    | 0.17    | 71.5                                                              | 85.9                              | 75.5                         |
| 9                                                                               | 0.29                       | 0.22    | 0.16    | 71.7                                                              | 80.0                              | 81.1                         |
| 10                                                                              | 0.30                       | 0.22    | 0.16    | 68.4                                                              | 81.7                              | 74.0                         |

Table 2—Distribution of plots by ownership

| Ownership                 | Number of plots | Percent |
|---------------------------|-----------------|---------|
| Private                   | 2,136           | 78.9    |
| Public                    |                 |         |
| State                     | 438             | 16.2    |
| Local government          | 67              | 2.5     |
| Bureau of Land Management | 20              | 0.7     |
| National Park Service     | 16              | 0.6     |
| Other federal owner       | 29              | 1.1     |
| Total                     | 2,706           | 100.0   |

Table 3—Frequency of tree species in all sample plots, for each of our four species groups.

| Common name                    | Scientific name                           | Percent |
|--------------------------------|-------------------------------------------|---------|
| Douglas-fir                    | Pseudotsuga menzeisii (Mirb.) Franco      | 41.27   |
| Other Shade-intolerant species |                                           | 24.07   |
| Red alder                      | Alnus rubra Bong.                         | 10.85   |
| Ponderosa pine                 | Pinus ponderosa Dougl. ex Laws.           | 7.10    |
| Lodgepole pine                 | Pinus contorta Dougl. ex Loud.            | 1.94    |
| Western larch                  | Larix occidentalis Nutt.                  | 0.92    |
| Black cottonwood               | Populus trichocarpa (Torr. & Gray)        | 0.72    |
| Pacific madrone                | Arbutus menziesii Pursh                   | 0.63    |
| Incense-cedar                  | Calocedrus decurrens Torr.                | 0.44    |
| Oregon white oak               | Quercus garryana Dougl. ex Hook           | 0.42    |
| Western juniper                | Juniperus occidentalis Hook.              | 0.26    |
| Oregon ash                     | Fraxinus latifolia Benth.                 | 0.25    |
| Noble fir                      | Abies procera Rehd.                       | 0.18    |
| Quaking aspen                  | Populus tremuloides Michx.                | 0.15    |
| Western white pine             | Pinus monticola Dougl. ex D. Don          | 0.14    |
| Sugar pine                     | Pinus lambertiana Dougl.                  | 0.05    |
| Jeffrey pine                   | Pinus jeffreyi Grev. & Balf.              | 0.01    |
| Western hemlock                | Tsuga heterophylla (Raf.) Sarg.)          | 18.80   |
| Other shade-tolerant species   |                                           | 15.86   |
| Western redcedar               | Thuja plicata Donn ex D. Don              | 5.88    |
| Bigleaf maple                  | Acer macrophyllum Pursh                   | 3.09    |
| Grand fir                      | Abies grandis (Dougl. ex D. Don) Lindl.   | 2.09    |
| Sitka spruce                   | Picea sitchensis (Bong.) Carr.            | 1.44    |
| Pacific silver fir             | Abies amabilis Dougl. ex Forbes           | 1.32    |
|                                | Abies concolor (Gord. & Glend.) Lindl. ex |         |
| White fir                      | Hildebr.                                  | 0.94    |
| Mountain hemlock               | Tsuga mertensiana (Bong.) Carr.           | 0.42    |
| Engelmann spruce               | Picea engelmannii Parry ex Engelm.        | 0.34    |
| Subalpine fir                  | Abies lasiocarpa (Hook.) Nutt.            | 0.17    |
| Port-Orford-cedar              | Chamaecyparis lawsoniana (A Murr.) Parl.  | 0.12    |
| Pacific yew                    | Taxus brevifolia Nutt.                    | 0.03    |
| Alaska yellowcedar             | Chamaecyparis nootkatensis (D. Don) Spach | 0.02    |
| Redwood                        | Sequoia sempervirens (D. Don) Endl.       | 0.01    |
| All the species                |                                           | 100.00  |

**Table 4—Summary statistics for plot data** 

First inventory

|               |                                              | FIISU                                                   | nventory                                        |                                                       |                                        |                                       |                             |
|---------------|----------------------------------------------|---------------------------------------------------------|-------------------------------------------------|-------------------------------------------------------|----------------------------------------|---------------------------------------|-----------------------------|
|               | <b>Douglas-fir</b> (trees ac <sup>-1</sup> ) | Other shade<br>intolerants<br>(trees ac <sup>-1</sup> ) | Western<br>hemlock<br>(trees ac <sup>-1</sup> ) | Other shade<br>tolerants<br>(trees ac <sup>-1</sup> ) | Site<br>productivity<br>(ft³ ac⁻¹yr⁻¹) | Inter-<br>inventory<br>period<br>(yr) | Basal<br>area<br>(ft² ac-1) |
| Mean          | 86.38                                        | 62.42                                                   | 56.79                                           | 41.24                                                 | 149.59                                 | 10.53                                 | 119.01                      |
| Standard dev. | 121.74                                       | 105.75                                                  | 119.63                                          | 87.59                                                 | 72.17                                  | 0.90                                  | 74.23                       |
| Maximum       | 1246.45                                      | 1982.99                                                 | 1223.36                                         | 1056.16                                               | 300.00                                 | 23.00                                 | 418.66                      |
| Minimum       | 0.00                                         | 0.00                                                    | 0.00                                            | 0.00                                                  | 10.00                                  | 9.00                                  | 2.40                        |
| Number        | 2706                                         | 2706                                                    | 2706                                            | 2706                                                  | 2706                                   | 2706                                  | 2706                        |

Recruitment

|               |                                                              | IXCCI                                     | uitiliciit                                |                                           |                      |                   |                                    |
|---------------|--------------------------------------------------------------|-------------------------------------------|-------------------------------------------|-------------------------------------------|----------------------|-------------------|------------------------------------|
|               | <b>Douglas-fir</b> (tree ac <sup>-1</sup> yr <sup>-1</sup> ) | Other shade intolerants                   | Western<br>hemlock                        | Other shade tolerants                     | Species<br>diversity | Size<br>diversity | Total<br>volume                    |
|               |                                                              | (tree ac <sup>-1</sup> yr <sup>-1</sup> ) | (tree ac <sup>-1</sup> yr <sup>-1</sup> ) | (tree ac <sup>-1</sup> yr <sup>-1</sup> ) |                      |                   | $(\mathrm{ft}^3 \mathrm{ac}^{-1})$ |
| Mean          | 2.22                                                         | 1.55                                      | 1.34                                      | 1.01                                      | 0.54                 | 1.65              | 4733.54                            |
| Standard dev. | 7.32                                                         | 6.35                                      | 5.67                                      | 4.48                                      | 0.39                 | 0.63              | 3588.06                            |
| Maximum       | 103.87                                                       | 165.25                                    | 96.76                                     | 96.37                                     | 1.38                 | 2.76              | 22122.76                           |
| Minimum       | 0.00                                                         | 0.00                                      | 0.00                                      | 0.00                                      | 0.00                 | 0.00              | 28.15                              |
| Number        | 2706                                                         | 2706                                      | 2706                                      | 2706                                      | 2706                 | 2706              | 2706                               |

Note: Recruitment is change between the two inventories.

Table 5—Summary statistics for individual tree data

|               | Douglas-fir | Other shade-<br>intolerant species | Western<br>hemlock            | Other shade-<br>tolerant species |
|---------------|-------------|------------------------------------|-------------------------------|----------------------------------|
|               |             | intolerant species                 | пстоск                        | tolerant species                 |
|               |             | Diam                               | neter (in)                    |                                  |
| Mean          | 15.28       | 12.01                              | 12.97                         | 16.06                            |
| Standard dev. | 8.39        | 6.33                               | 7.69                          | 10.69                            |
| Maximum       | 81.81       | 51.42                              | 68.37                         | 119.90                           |
| Minimum       | 1.57        | 1.57                               | 1.57                          | 1.57                             |
| Number        | 23161       | 11831                              | 11612                         | 8900                             |
|               |             | Diameter g                         | growth (in yr <sup>-1</sup> ) |                                  |
| Mean          | 0.28        | 0.18                               | 0.23                          | 0.23                             |
| Standard dev. | 0.17        | 0.14                               | 0.15                          | 0.17                             |
| Maximum       | 5.50        | 6.47                               | 3.77                          | 3.33                             |
| Minimum       | 0.00        | -0.11                              | 0.00                          | -0.45                            |
| Number        | 23161       | 11831                              | 11612                         | 8900                             |
|               |             | Mortali                            | ty rate (y <sup>-1</sup> )    |                                  |
| Mean          | 0.003       | 0.006                              | 0.003                         | 0.004                            |
| Standard dev. | 0.016       | 0.023                              | 0.017                         | 0.019                            |
| Maximum       | 0.111       | 0.111                              | 0.111                         | 0.111                            |
| Minimum       | 0.000       | 0.000                              | 0.000                         | 0.000                            |
| Number        | 23838       | 12650                              | 12007                         | 9295                             |
|               |             | Volume                             | e (ft³ tree-¹)                |                                  |
| Mean          | 77.69       | 39.55                              | 61.09                         | 83.34                            |
| Standard dev. | 99.59       | 51.91                              | 90.41                         | 154.33                           |
| Maximum       | 1986.80     | 790.70                             | 1353.26                       | 5826.92                          |
| Minimum       | 0.35        | 0.35                               | 0.35                          | 0.00                             |
| Number        | 23161       | 11831                              | 11612                         | 8900                             |

Note: Diameter and volume are at the time of the first inventory, diameter growth and mortality rate are between the two inventories.

Table 6—Estimation results of the nominal-logistic equations of log grade

| Dependent                 | Independent | Coefficient     | Standard | Probability P   |
|---------------------------|-------------|-----------------|----------|-----------------|
| variable                  | variable    |                 | error    | $(\alpha=0.05)$ |
|                           |             | Douglas-fir     |          |                 |
| $\pi_{\it l}/\pi_{\it 4}$ | Constant    | 2.91            | 1.20     | 0.02            |
|                           | D           | 0.02            | 0.00     | 0.00            |
|                           | S           | -0.33           | 0.10     | 0.00            |
| $\pi_3/\pi_4$             | Constant    | 1.66            | 1.43     | 0.25            |
|                           | D           | 0.02            | 0.00     | 0.00            |
|                           | S           | -0.33           | 0.13     | 0.03            |
|                           | V           | Vestern hemlock | ζ.       |                 |
| $\pi_{\it l}/\pi_{\it 4}$ | Constant    | -8.94           | 4.28     | 0.04            |
|                           | D           | 0.16            | 0.02     | 0.00            |
|                           | S           | -1.33           | 0.50     | 0.03            |
| $\pi_2/\pi_4$             | Constant    | -8.37           | 4.04     | 0.04            |
|                           | D           | 0.14            | 0.02     | 0.00            |
|                           | S           | -1.00           | 0.43     | 0.07            |
| $\pi_3/\pi_4$             | Constant    | -5.90           | 1.59     | 0.00            |
|                           | D           | 0.10            | 0.01     | 0.00            |
|                           | S           | -0.43           | 0.13     | 0.00            |

 $<sup>\</sup>pi_l$  = probability of log grade l (no Douglas-fir logs were observed for grade 2; grade 5 was not observed for either species),

D =tree diameter,

S = site index,

P = level at which the effect of the control variable would be just significant.

Table 7—Effect of log diameter at 20 ft log length on cubic volume to board foot conversion (no defects, no trim, taper 0.125 in  $\rm ft^{-1}$ )

| Diameter | Cubic feet per thousand |  |
|----------|-------------------------|--|
| (in)     | Scribner board feet     |  |
|          | $(ft^3 mbf^{-1})$       |  |
| 5~7      | 221.4                   |  |
| 7~9      | 303.6                   |  |
| 9~11     | 242.9                   |  |
| 11~13    | 200.0                   |  |
| 13~15    | 189.3                   |  |
| 15~17    | 182.1                   |  |
| 17~19    | 164.3                   |  |
| 19~21    | 157.1                   |  |
| 21~23    | 142.9                   |  |
| 23~25    | 139.3                   |  |
| 27+      | 142.9                   |  |

Source: Spelter (2004)

Table 8—Percentage of timber volume by log grade (1 through 5) and size for the shade-intolerant species except Douglas-fir, and the shade-tolerant species except western hemlock

|          | Othe | r shade-   | intoler | ant speci | ies | Othe | r shade    | e-tolera | nt speci | es |
|----------|------|------------|---------|-----------|-----|------|------------|----------|----------|----|
| Diameter | 1    | 2          | 3       | 4         | 5   | 1    | 2          | 3        | 4        | 5  |
| (in)     |      | ( <i>p</i> | ercent) |           |     |      | ( <i>p</i> | ercent)  |          |    |
| 4        | 0    | 0          | 0       | 0         | 0   | 0    | 0          | 0        | 0        | 0  |
| 6        | 0    | 0          | 0       | 0         | 0   | 0    | 30         | 0        | 58       | 12 |
| 8        | 0    | 0          | 0       | 100       | 0   | 0    | 30         | 0        | 66       | 4  |
| 10       | 0    | 20         | 0       | 80        | 0   | 0    | 37         | 0        | 61       | 1  |
| 12       | 0    | 24         | 0       | 76        | 0   | 0    | 35         | 0        | 64       | 1  |
| 14       | 0    | 23         | 10      | 66        | 0   | 0    | 33         | 12       | 55       | 0  |
| 16       | 0    | 16         | 59      | 25        | 0   | 0    | 28         | 50       | 20       | 2  |
| 18       | 0    | 20         | 69      | 7         | 4   | 0    | 36         | 47       | 16       | 1  |
| 20       | 0    | 16         | 78      | 6         | 0   | 0    | 36         | 48       | 11       | 4  |
| 22       | 0    | 21         | 79      | 0         | 0   | 0    | 29         | 60       | 9        | 2  |
| 24       | 0    | 14         | 77      | 4         | 5   | 0    | 37         | 50       | 11       | 2  |
| 26       | 6    | 27         | 64      | 3         | 0   | 1    | 26         | 66       | 6        | 1  |
| 28       | 7    | 33         | 58      | 2         | 0   | 1    | 40         | 52       | 6        | 1  |
| 30       | 19   | 43         | 36      | 2         | 0   | 1    | 32         | 56       | 7        | 4  |
| 32       | 21   | 43         | 29      | 0         | 7   | 3    | 42         | 50       | 5        | 0  |
| 34       | 13   | 69         | 13      | 0         | 6   | 0    | 44         | 52       | 4        | 0  |
| 36       | 0    | 70         | 20      | 0         | 10  | 0    | 44         | 48       | 8        | 0  |
| 38       | 0    | 40         | 60      | 0         | 0   | 8    | 62         | 31       | 0        | 0  |
| 40       | 0    | 75         | 25      | 0         | 0   | 0    | 43         | 50       | 0        | 7  |

Table 9—Stumpage prices (\$ mbf<sup>-1</sup>) in Oregon by log grade and species group in 2005

| Log   |                         | Other shade-intolerant  | Western                 | Other shade-tolerant    |
|-------|-------------------------|-------------------------|-------------------------|-------------------------|
| Grade | Douglas-fir             | species                 | hemlock                 | species                 |
|       | (\$ mbf <sup>-1</sup> ) | (\$ mbf <sup>-1</sup> ) | (\$ mbf <sup>-1</sup> ) | (\$ mbf <sup>-1</sup> ) |
| 1     | 765                     | 550                     | 275                     | 650                     |
| 2     | 465                     | 540                     | 270                     | 625                     |
| 3     | 435                     | 440                     | 245                     | 625                     |
| 4     | 390                     | 375                     | 205                     | 625                     |
| 5     | 50                      | 50                      | 50                      | 65                      |

Price source: Log Lines (2005)

## Metric Equivalents

| When you know:                                           | Multiply by: | To find:                  |
|----------------------------------------------------------|--------------|---------------------------|
| Inches (in)                                              | 2.54         | Centimeters               |
| Feet (ft)                                                | 0.3048       | Meters                    |
| Square feet (ft <sup>2</sup> )                           | 0.0929       | Square meters             |
| Square feet per acre (ft <sup>2</sup> ac <sup>-1</sup> ) | 0.229        | Square meters per hectare |
| Cubic feet (ft <sup>3</sup> )                            | 0.0283       | Cubic meters              |
| Cubic feet per acre (ft <sup>3</sup> ac <sup>-1</sup> )  | 0.070        | Cubic meters per hectare  |

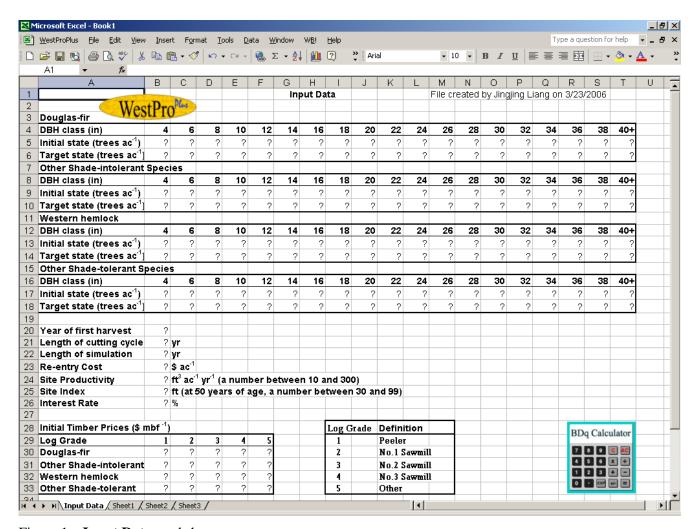

Figure 1—**Input Data** worksheet.

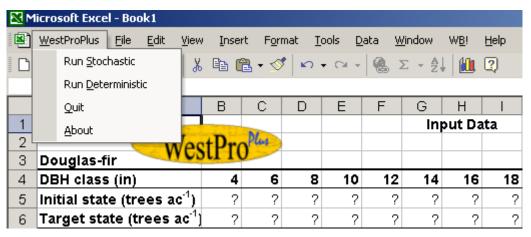

Figure 2—The WestProPlus menu.

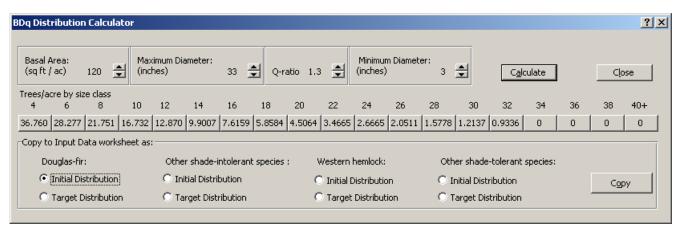

Figure 3—The BDq Distribution Calculator window.

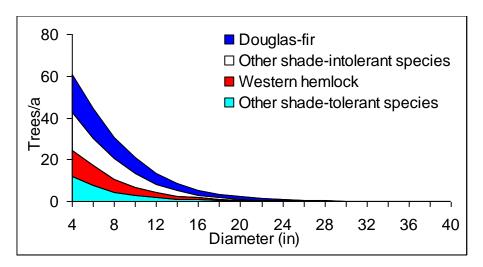

Figure 4—Initial stand state.

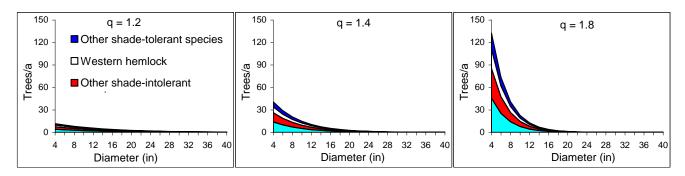

Figure 5—Target distribution of trees by species groups and diameter class for the BDq regime used here.

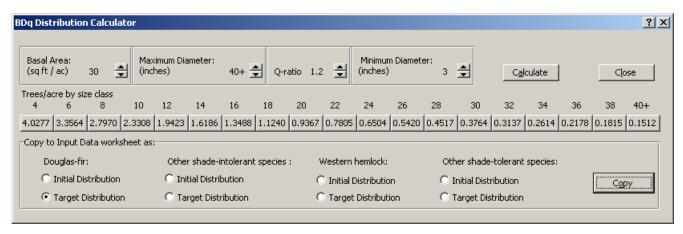

Figure 6—BDq Distribution Calculation dialog box.

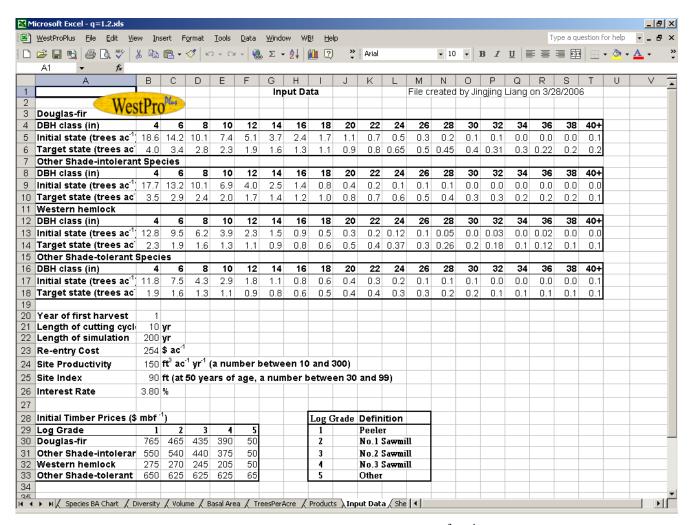

Figure 7—Input Data worksheet for the BDq selection regime with 87 ft<sup>2</sup> ac<sup>-1</sup> residual basal area, 40 in maximum diameter, q = 1.2, and 10 years cutting cycle.

| <b>⊠</b> M | icrosoft Excel - q=1.2.xl | 5                         |                                     |                   |                             |                |               |             |            |              |                 | J              | _   &   × |
|------------|---------------------------|---------------------------|-------------------------------------|-------------------|-----------------------------|----------------|---------------|-------------|------------|--------------|-----------------|----------------|-----------|
|            | WestProPlus File Edit     | <u>V</u> iew <u>I</u> nse | rt F <u>o</u> rmat <u>T</u>         | ools <u>D</u> ata | <u>W</u> indow W <u>B</u> ! | <u>H</u> elp   |               |             |            |              | Type a question | for help 🔻     | _ & ×     |
|            | <b>≥</b> ■ • □ • □ □      | ا 🔏 🖺 🗈                   | <u>a</u> + 🍼   ∽                    | - CI - Q          | Σ - Δ.                      | <u>)</u> 💯 😲   | Tms Rmn       | <b>→</b> 10 | - B Z      | <u>u</u>  ≣≡ |                 | - 🕭 - <u>A</u> | - »       |
|            |                           |                           | d by Jingjing l                     |                   |                             |                |               |             |            |              |                 |                |           |
|            | А                         | В                         | С                                   | D                 | Е                           | F              | G             | Н           |            | J            | K               | L              | M         |
| 1          | File created by Jing      | jing Liang                | on 3/28/2006                        | 5                 |                             |                |               |             |            |              |                 |                |           |
| 2          |                           |                           |                                     |                   |                             |                |               |             |            |              |                 |                |           |
| 3          | Site productivity         | 150.0                     | ft <sup>3</sup> ac <sup>-1</sup> yr | -1                |                             |                |               |             |            |              |                 |                |           |
| 4          | Site index                | 90.0                      |                                     |                   |                             |                |               |             |            |              |                 |                |           |
| 5          | DBH (in)                  | 4.0                       | 6.0                                 | 8.0               | 10.0                        | 12.0           | 14.0          | 16.0        | 18.0       | 20.0         | 22.0            | 24.0           |           |
| 6          | Target(trees ac -1        | 4.0                       | 3.4                                 | 2.8               | 2.3                         | 1.9            | 1.6           | 1.3         | 1.1        | 0.9          | 0.8             | 0.7            |           |
| 7          | Douglas-fir               |                           |                                     |                   |                             |                |               |             |            |              |                 |                |           |
| 8          | Year                      |                           | Trees ac <sup>-1</sup>              |                   |                             |                |               |             |            |              |                 |                |           |
| 9          | 0                         | 17.4                      | 14.3                                | 10.3              | 7.6                         | 5.1            | 4.0           | 2.5         | 2.8        | 0.9          | 1.4             | 0.0            |           |
| 10         | 1                         | <u>1.8</u>                | <u>7.4</u>                          | 4.3               | 2.0                         | <u>3.1</u>     | <u>1.4</u>    | <u>1.8</u>  | 1.2        | <u>1.0</u>   | 0.7             | 0.1            |           |
| 11         | 2                         | 4.7                       | 8.6                                 | 4.8               | 3.0                         | 2.1            | 2.1           | 1.3         | 1.4        | 1.1          | 0.8             | 0.0            |           |
| 12         | 3                         | 29.6                      | 17.8                                | 6.1               | 2.6                         | 1.8            | 2.5           | 1.3         | 1.3        | 1.1          | 0.8             | 0.1            |           |
| 13         | 4                         | 27.2                      | 18.3                                | 7.1               | 2.9                         | 1.9            | 2.3           | 1.4         | 1.3        | 1.2          | 0.9             | 0.2            |           |
| 14         | 5                         | 25.1                      | 18.5                                | 8.0               | 3.3                         | 2.0            | 2.3           | 1.5         | 1.3        | 1.2          | 0.9             | 0.3            |           |
| 15         | 6                         | 23.5                      | 17.5                                | 10.8              | 2.7                         | 3.1            | 1.7           | 1.9         | 1.3        | 1.2          | 1.0             | 0.4            |           |
| 16         | 7                         | 1.1                       | 19.4                                | 9.6               | 3.5                         | 1.8            | 1.0           | 2.2         | 1.5        | 1.5          | 1.3             | 0.4            |           |
| 17         | 8                         | 1.4                       | 19.5                                | 10.3              | 4.0                         | 1.7            | 1.7           | 2.0         | 1.5        | 1.6          | 1.3             | 0.4            |           |
| 18         | 9                         | 0.0                       | 12.1                                | 11.4              | 4.4                         | 2.3            | 0.9           | 1.7         | 1.5        | 1.6          | 1.4             | 0.6            |           |
| 19         | 10                        | 0.4                       | 10.9                                | 11.3              | 5.0                         | 2.5            | 1.1           | 1.6         | 1.5        | 1.5          | 1.3             | 0.9            |           |
| 20         | 11                        | 0.8                       | 3.0                                 | 2.8               | 2.0                         | 1.2            | 1.6           | 1.6         | 0.7        | 1.0          | 0.9             | 0.6            |           |
| 21         | 12                        | 0.0                       | 3.6                                 | 2.8               | 1.4                         | 0.8            | 3.0           | 1.6         | 0.8        | 0.8          | 1.2             | 0.8            |           |
| 22<br>23   | 13<br>14                  | 0.0                       | 6.5<br>5.7                          | 0.0               | 0.0                         | 0.1            | 5.4           | 3.2         | 1.0        | 0.6          | 1.1             | 0.9            |           |
| 24         | 15                        | 0.3                       | 5.0                                 | 1.1               | 0.0                         | 0.0            | 4.6<br>4.0    | 3.5<br>3.6  | 1.3<br>1.6 | 0.7          | 0.9             | 0.9            |           |
| 25         | 16                        | 2.5                       | 0.8                                 | 0.0               | 0.1                         | 0.0            | 3.6           | 3.6         | 1.8        | 0.0          | 0.9             | 0.9            |           |
| 26         | 17                        | 0.0                       | 6.3                                 | 2.4               | 0.2                         | 0.0            | 2.7           | 3.5         | 2.0        | 0.7          | 0.8             | 0.9            |           |
| 27         | 18                        | 0.0                       | 15.2                                | 4.2               | 0.0                         | 0.0            | 2.4           | 3.4         | 2.0        | 1.0          | 0.8             | 0.9            |           |
| 28         | 19                        | 33.4                      | 20.6                                | 0.0               | 0.2                         | 0.0            | 1.9           | 3.1         | 2.3        | 1.0          | 0.9             | 0.9            |           |
| 29         | 20                        | 30.4                      | 20.6                                | 0.5               | 0.0                         | 0.9            | 3.0           | 2.9         | 2.0        | 1.0          | 0.8             | 0.8            |           |
| 30         | 21                        | 2.8                       | <u>3.5</u>                          | 2.0               | 0.0                         | 0.0            | 0.8           | 1.4         | 1.0        | 0.9          | 0.8             | 0.7            |           |
| 31         | 22                        | 2.6                       | 2.8                                 | 1.5               | 0.7                         | 0.9            | 0.9           | 1.0         | 1.0        | 0.6          | 0.6             | 0.6            |           |
|            | ▶ ► ► Species BA Chart    |                           | ( Volume / Bas                      |                   |                             | roducts / Inpu | it Data / She |             |            |              |                 |                | M         |

Figure 8—TreePerAcre worksheet for the BDq selection regime with 87  $\rm ft^2$  ac<sup>-1</sup> residual basal area, 40 in maximum diameter,  $\rm q=1.2$ , and 10 years cutting cycle.

| l) y | <u>V</u> estProPlus | <u>File Edit Y</u> iew | <u>Insert Format Tools Data</u> | <u>W</u> indow W <u>B</u> ! <u>H</u> | elp                                               |              | Туре            | a question for help | B            |
|------|---------------------|------------------------|---------------------------------|--------------------------------------|---------------------------------------------------|--------------|-----------------|---------------------|--------------|
| ١ (  | i 🖳 😅 🗦             | <b>∌</b> 🖟 ♥ 🐰         | B B + ♂   ∽ + □ + (             | 🧸 Σ 🕶 🚉 🛍 🥳                          | > Tms Rmn                                         | ▼ 10 ▼ B Z   | <u>u</u>  ≡ ≡ ≡ | □ - 🕭               | - <u>A</u> - |
|      | A1 ▼                | f≽ File                | created by Jingjing Liang on 3. | /28/2006                             |                                                   | ,            |                 |                     |              |
|      | А                   | В                      | С                               | D                                    | Е                                                 | F            | G               | Н                   |              |
| 1    | File create         | l by Jingjing L        | iang on 3/28/2006               |                                      |                                                   |              |                 |                     |              |
| 2    |                     |                        |                                 |                                      |                                                   |              |                 |                     |              |
| 3    |                     |                        | Site productivity               | 150.0                                | ft <sup>3</sup> ac <sup>-1</sup> yr <sup>-1</sup> |              |                 |                     |              |
| 1    |                     |                        | Site index                      | 90.0                                 | -                                                 |              |                 |                     |              |
| 5    |                     |                        |                                 | Other Shade-                         |                                                   | Other Shade- | Small           | Medium              | Larg         |
| 3    |                     | Total                  | Douglas-fir                     | Intolerant                           | Western hemlock                                   | tolerant     | Timber          | Timber              | Timb         |
| ,    |                     |                        |                                 |                                      |                                                   |              | 5≤DBH<15        | 15≤DBH<21           | DBH≥2        |
| 3    |                     |                        | Basal Area                      | ft <sup>2</sup> ac <sup>-1</sup>     |                                                   |              |                 |                     |              |
| ,    | Average             | 70.7                   | 28.8                            | 14.5                                 | 16.3                                              | 11.1         | 18.3            | 12.2                |              |
| 0    | Year                | 10.1                   | 20.0                            | 11.0                                 | 10.0                                              |              | 10.0            | 12.2                |              |
| 1    | 0                   | 90.9                   | 36.3                            | 23.7                                 | 15.9                                              | 15.0         | 56.1            | 18.8                |              |
| 2    | 1                   | 47.7                   | 16.7                            | 12.2                                 | 9.0                                               | 9.8          | 18.9            | 15.5                |              |
| 3    | 2                   | 53.7                   | 19.3                            | 13.4                                 | 10.6                                              | 10.4         | 23.2            | 16.8                |              |
| 4    | 3                   | 56.3                   | 20.0                            | 14.4                                 | 11.1                                              | 10.8         | 25.5            | 16.5                |              |
| 5    | 4                   | 62.5                   | 24.9                            | 14.9                                 | 11.5                                              | 11.2         | 30.1            | 16.8                |              |
| 6    | 5                   | 65.0                   | 26.0                            | 15.7                                 | 11.9                                              | 11.5         | 30.7            | 17.4                |              |
| 7    | 6                   | 68.9                   | 27.2                            | 16.2                                 | 13.7                                              | 11.8         | 32.9            | 17.8                |              |
| 3    | 7                   | 75.3                   | 28.8                            | 18.9                                 | 14.4                                              | 13.2         | 37.6            | 17.3                |              |
| 9    | 8                   | 77.3                   | 28.0                            | 20.5                                 | 15.1                                              | 13.7         | 35.7            | 19.3                |              |
| )    | 9                   | 81.2                   | 29.6                            | 21.8                                 | 15.6                                              | 14.2         | 37.6            | 20.0                |              |
| 1    | 10                  | 82.2                   | 28.7                            | 22.7                                 | 16.2                                              | 14.6         | 37.1            | 20.0                |              |
| 2    | <u>11</u>           | <u>54.3</u>            | <u>18.9</u>                     | <u>11.9</u>                          | <u>12.0</u>                                       | <u>11.6</u>  | <u>16.2</u>     | <u>14.4</u>         |              |
| 3    | 12                  | 52.7                   | 18.4                            | 10.2                                 | 12.0                                              | 12.0         | 17.2            | 11.7                |              |
| 1    | 13                  | 57.0                   |                                 | 10.7                                 | 12.7                                              | 12.4         | 19.3            | 11.3                |              |
| 5    | 14                  | 61.8                   | 24.8                            | 11.1                                 | 13.2                                              | 12.8         | 20.0            | 14.2                |              |
| 3    | 15                  | 64.0                   |                                 | 11.6                                 | 13.6                                              | 13.2         | 19.8            | 15.7                |              |
|      | 16                  | 65.8                   |                                 | 11.8                                 | 14.1                                              | 13.6         | 19.1            | 17.0                |              |
| 3    | 17                  | 66.5                   |                                 | 12.4                                 | 14.6                                              | 14.0         | 18.1            | 17.6                |              |
| 9    | 18                  | 69.4                   | 27.3                            | 13.1                                 | 14.9                                              | 14.2         | 18.7            | 18.7                |              |
| )    | 19                  | 72.6                   |                                 | 12.4                                 | 15.3                                              | 14.5         | 20.6            | 18.8                |              |
| 1    | 20                  | 77.8                   | 33.3                            | 13.8                                 | 15.8                                              | 14.8         | 24.0            | 19.3                |              |

Figure 9—Basal Area worksheet for the BDq selection regime with 87  $\rm ft^2$  ac<sup>-1</sup> residual basal area, 40 in maximum diameter,  $\rm q=1.2$ , and 10 years cutting cycle.

| l) y  | <u>W</u> estProPlus <u>F</u> | ile <u>E</u> dit <u>V</u> ie | w <u>I</u> nsert F | ormat <u>T</u> ools                 | <u>D</u> ata <u>W</u> indov | v W <u>B</u> ! <u>H</u> elp |                        |   |          |       | Type a ques | stion for help | - B >      |
|-------|------------------------------|------------------------------|--------------------|-------------------------------------|-----------------------------|-----------------------------|------------------------|---|----------|-------|-------------|----------------|------------|
| _<br> | <b>≥</b> 🖫 📆 [∉              | 3 D. 💖   8                   | % <b>® ®</b> • ·   | of   m + a                          | - Q Σ -                     | <b>≜↓ № ②</b>               | >> Arial               |   | - 10 - B | ı u 🗐 |             | - O - Z        | <u>\</u> - |
|       | A1 ▼                         | f <sub>x</sub>               |                    |                                     | 1 00                        |                             |                        |   |          |       |             |                | _          |
|       | А                            | В                            | С                  | D                                   | Е                           | F                           | G                      | Н | T        | J     | K           | L              | M.         |
| 1     |                              | File create                  | d by Jingjir       | ng Liang on                         | 3/28/2006                   |                             |                        |   |          |       |             |                |            |
| 2     |                              |                              |                    |                                     |                             |                             |                        |   |          |       |             |                |            |
| 3     |                              | Site produ                   | 150.0              | ft <sup>3</sup> ac <sup>-1</sup> yr | -1                          |                             |                        |   |          |       |             |                |            |
| 4     |                              | Site index                   |                    | _                                   |                             |                             |                        |   |          |       |             |                |            |
| 5     |                              |                              |                    |                                     |                             |                             |                        |   |          |       |             |                |            |
| 3     |                              | Total                        | Grade 1            | Grade 2                             | Grade 3                     | Grade 4                     | Grade 5                |   |          |       |             |                |            |
| 7     |                              |                              |                    |                                     |                             |                             |                        |   |          |       |             |                |            |
| 3     |                              |                              | Volume             | ft <sup>3</sup> ac <sup>-1</sup>    |                             |                             |                        |   |          |       |             |                |            |
| 3     | Average                      | 2302.1                       | 744.5              |                                     | 984.4                       | 223.3                       | 15.3                   |   |          |       |             |                |            |
| 0     | Year                         |                              |                    |                                     |                             |                             |                        |   |          |       |             |                |            |
| 1     | 0                            | 2140.0                       | 445.4              | 242.8                               | 825.1                       | 617.4                       | 9.3                    |   |          |       |             |                |            |
| 2     | 1                            | 1298.5                       | 258.4              | 180.3                               | 609.9                       | 241.1                       | <u>8.9</u>             |   |          |       |             |                |            |
| 3     | 2                            | 1399.6                       | 279.6              | 187.3                               | 652.4                       | 271.0                       | 9.3                    |   |          |       |             |                |            |
| 4     | 3                            | 1420.2                       | 283.1              | 192.3                               | 676.2                       | 259.3                       | 9.4                    |   |          |       |             |                |            |
| 5     | 4                            | 1511.8                       | 304.2              | 202.9                               | 720.4                       | 274.4                       | 10.0                   |   |          |       |             |                |            |
| 6     | 5                            | 1600.6                       | 323.4              | 214.8                               | 765.0                       | 287.0                       | 10.3                   |   |          |       |             |                |            |
| 7     | 6                            | 1641.9                       | 344.8              | 225.0                               | 785.9                       | 275.3                       | 10.9                   |   |          |       |             |                |            |
| 8     | 7                            | 1778.2                       | 370.8              |                                     | 835.7                       | 314.2                       | 11.2                   |   |          |       |             |                |            |
| 9     | 8                            | 1901.7                       | 404.6              |                                     | 889.0                       | 339.8                       | 11.9                   |   |          |       |             |                |            |
| 20    | 9                            | 2027.9                       | 430.5              |                                     | 933.2                       | 377.0                       | 12.2                   |   |          |       |             |                |            |
| 1     | 10                           | 2112.3                       | 443.3              |                                     | 966.8                       | 402.5                       | 12.9                   |   |          |       |             |                |            |
| 2     | <u>11</u>                    | <u>1608.5</u>                | <u>368.3</u>       |                                     | <u>796.5</u>                | <u>208.1</u>                | <u>10.2</u>            |   |          |       |             |                |            |
| 23    | 12                           | 1534.9                       | 365.6              |                                     | 729.7                       | 210.5                       | 10.0                   |   |          |       |             |                |            |
| 4     | 13                           | 1694.4                       | 422.5              |                                     | 793.9                       | 237.5                       | 11.0                   |   |          |       |             |                |            |
| 5     | 14                           | 1878.4                       | 493.3              |                                     | 874.2                       | 258.1                       | 11.6                   |   |          |       |             |                |            |
| 6     | 15                           | 1957.8                       | 519.8              |                                     | 905.7                       | 269.6                       | 11.7                   |   |          |       |             |                |            |
| 7     | 16                           | 2024.4                       | 546.5              |                                     | 940.7                       | 265.2                       | 12.3                   |   |          |       |             |                |            |
| 8     | 17                           | 2094.4                       | 561.9              |                                     | 969.6                       | 276.9                       | 12.8                   |   |          |       |             |                |            |
| 9     | 18                           | 2133.9                       | 583.5              |                                     | 997.7                       | 257.0                       | 13.4                   |   |          |       |             |                |            |
| 30    | 19                           | 2190.8                       | 612.3              |                                     | 1011.8                      | 265.1                       | 13.6                   |   |          |       |             |                |            |
| 1     | 20                           | 2244.8                       | 637.1              | 298.5<br>me / Basal Area            | 1032.7<br>TreesPerA         | 262.3                       | 14.2<br>/ Input Data / |   |          |       |             |                | )          |

Figure 10—Volume worksheet for the BDq selection regime with 87  $\rm ft^2~ac^{-1}$  residual basal area, 40 in maximum diameter,  $\rm q=1.2$ , and 10 years cutting cycle.

| Periodic Cut                                                                                                    | <u>N</u> 1 | 1icrosoft Excel - q=1.2.xls                                           |                      |                                      |                    |                                       |             |               |             |        |               |             |                | _ & ×        |
|----------------------------------------------------------------------------------------------------|------------|-----------------------------------------------------------------------|----------------------|--------------------------------------|--------------------|---------------------------------------|-------------|---------------|-------------|--------|---------------|-------------|----------------|--------------|
| Periodic Cut                                                                                                    |            | <u>W</u> estProPlus <u>F</u> ile <u>E</u> dit <u>V</u> iew <u>I</u> n | sert F <u>o</u> rmat | Tools Da                             | ata <u>W</u> indow | W <u>B</u> ! <u>H</u> el <sub>l</sub> | p           |               |             |        |               | Type a que: | stion for help | 8 ×          |
| Periodic Cut                                                                                                    | В          |                                                                       | <b>⋒</b> • ♂         | K) + Cl +                            | @ Σ -              | A.   Mar (2)                          | » Tn        | ns Rmn        | <b>-</b> 10 | - B 2  | TU            |             | - A -          | <u>A</u> - ' |
| Periodic Cut                                                                                                    |            |                                                                       |                      |                                      |                    |                                       | *  -        |               |             |        |               |             |                | _            |
| Sear                                                                                                    |            |                                                                       |                      | С                                    | D                  | Е                                     | F           | G             | Н           | 1      | J             | K           | L              | М            |
| Basal area (ft² ac ¹)                                                                                                    | 1          |                                                                       |                      |                                      |                    |                                       |             |               |             |        | ted by Jingji |             | 3/28/2006      | P-           |
| Grade   [ft <sup>2</sup> ac <sup>-1</sup>     237.9   113.2   159.7   130.0   295.1   247.3   271.0   341.1   275.1   328.2   325.5   351.4                                                                                                    | 2          |                                                                       |                      |                                      |                    |                                       |             |               |             |        |               |             |                |              |
| Grade 2 (ft <sup>2</sup> ac <sup>-1</sup> )                                                                                                    | 3          | Basal area (ft² ac¹)                                                  |                      |                                      |                    |                                       |             |               |             | 43.9   |               |             |                |              |
| 6 Grade 3 (ft² ac¹) 187.2 107.9 130.5 178.8 227.4 206.9 223.2 23.8 218.6 210.2 19.2 224.6  7 Grade 4 (ft² ac¹) 310.3 167.1 43.1 58.2 50.7 47.6 33.3 101.5 56.1 15.6 95.0 24.9  Grade 5 (ft² ac¹) 0.6 1.6 2.5 6.8 4.7 47 5.3 32 24 4 4.4 5.8 38  9 Gross income (\$ ac¹) 4089.9 417.4 413.5 3827.3 4007.0 3857.6 5071.2 736.4 508.7 633.7 7730.4 7269.8  10 Net present value (\$ ac¹) 327.14 2702.5 1884.70 1255.75 755.71 313.69 218.66 156.78 66.56 59.77 56.13 38.07  11 Total NPV (\$ ac¹) 11395.87  12 Initial stock value (\$ ac¹) 5692.05                                                                                                    | _          |                                                                       |                      |                                      |                    |                                       |             |               |             |        |               |             |                |              |
| Grade 4 (ft² ac¹)   310.3   167.1   43.1   58.2   50.7   47.6   33.3   10.15   56.1   15.6   95.0   24.9                                                                                                    | 5          |                                                                       |                      |                                      |                    |                                       |             |               |             |        |               |             |                |              |
| Grade 5 (ft <sup>3</sup> ac <sup>-1</sup> )                                                                                                    | _          |                                                                       |                      |                                      |                    |                                       |             |               |             |        |               |             |                |              |
| Gross income (§ ac-1)   4089,   4174,   4135,   3827,   4007,   3857,   5071,   7363,   5084,   6333,   7730,   7269,   7269,   7363,   7363,   5084,   6333,   7730,   7269,   7363,   7363,   7363,   7363,   7363,   7363,   7363,   7363,   7363,   7363,   7363,   7363,   7363,   7363,   7363,   7363,   7363,   7363,   7363,   7363,   7363,   7363,   7363,   7363,   7363,   7363,   7363,   7363,   7363,   7363,   7363,   7363,   7363,   7363,   7363,   7363,   7363,   7363,   7363,   7363,   7363,   7363,   7363,   7363,   7363,   7363,   7363,   7363,   7363,   7363,   7363,   7363,   7363,   7363,   7363,   7363,   7363,   7363,   7363,   7363,   7363,   7363,   7363,   7363,   7363,   7363,   7363,   7363,   7363,   7363,   7363,   7363,   7363,   7363,   7363,   7363,   7363,   7363,   7363,   7363,   7363,   7363,   7363,   7363,   7363,   7363,   7363,   7363,   7363,   7363,   7363,   7363,   7363,   7363,   7363,   7363,   7363,   7363,   7363,   7363,   7363,   7363,   7363,   7363,   7363,   7363,   7363,   7363,   7363,   7363,   7363,   7363,   7363,   7363,   7363,   7363,   7363,   7363,   7363,   7363,   7363,   7363,   7363,   7363,   7363,   7363,   7363,   7363,   7363,   7363,   7363,   7363,   7363,   7363,   7363,   7363,   7363,   7363,   7363,   7363,   7363,   7363,   7363,   7363,   7363,   7363,   7363,   7363,   7363,   7363,   7363,   7363,   7363,   7363,   7363,   7363,   7363,   7363,   7363,   7363,   7363,   7363,   7363,   7363,   7363,   7363,   7363,   7363,   7363,   7363,   7363,   7363,   7363,   7363,   7363,   7363,   7363,   7363,   7363,   7363,   7363,   7363,   7363,   7363,   7363,   7363,   7363,   7363,   7363,   7363,   7363,   7363,   7363,   7363,   7363,   7363,   7363,   7363,   7363,   7363,   7363,   7363,   7363,   7363,   7363,   7363,   7363,   7363,   7363,   7363,   7363,   7363,   7363,   7363,   7363,   7363,   7363,   7363,   7363,   7363,   7363,   7363,   7363,   7363,   7363,   7363,   7363,   7363,   7363,   7363,   7363,   7363,   7363,   7363 | 7          |                                                                       |                      |                                      |                    |                                       |             |               |             |        |               |             |                |              |
| Net present value (\$ ac -1)   3827.14   2702.58   1884.70   1255.75   755.71   313.69   218.66   156.78   66.56   59.77   56.13   38.07                                                                                                    | _          |                                                                       |                      |                                      |                    |                                       |             |               |             |        |               |             |                |              |
| Total NPV (\$ ac -1)                                                                                                    | 9          |                                                                       |                      |                                      |                    |                                       | 4007.0      |               | 5071.2      |        |               |             |                |              |
| Initial stock value (\$ ac^{-1}\$)   5692.05                                                                                                    | 10         |                                                                       |                      | 2702.58                              | 1884.70            | 1255.75                               | 755.71      | 313.69        | 218.66      | 156.78 | 66.56         | 59.77       | 56.13          | 38.07        |
| 13                                                                                                    | 11         |                                                                       |                      |                                      |                    |                                       |             |               |             |        |               |             |                |              |
| 14   Average Annual Cut                                                                                                    |            | Initial stock value (\$ ac <sup>-1</sup> )                            | 5692.05              |                                      |                    |                                       |             |               |             |        |               |             |                |              |
| 15   Basal area   2.5   (ft² ac⁻¹ yr⁻¹)                                                                                                    |            |                                                                       |                      |                                      |                    |                                       |             |               |             |        |               |             |                |              |
| 16   Grade 1   29.7   (ft <sup>3</sup> ac <sup>-1</sup> yr <sup>-1</sup> )                                                                                                    | _          | · · ·                                                                 |                      | 2 4                                  |                    |                                       |             |               |             |        |               |             |                |              |
| 17   Grade 2   8.7   (ft <sup>2</sup> ac <sup>-1</sup> yr <sup>-1</sup> )                                                                                                    |            |                                                                       |                      |                                      |                    |                                       |             |               |             |        |               |             |                |              |
| 18 Grade 3 188 (ft³ ac⁻¹ yr⁻¹) 19 Grade 4 6.4 (ft³ ac⁻¹ yr⁻¹) 20 Grade 5 0.4 (ft³ ac⁻¹ yr⁻¹) 21 Total Volume 63.97 (ft³ ac⁻¹ yr⁻¹) 22 Average Stock 24 Basal area 70.7 (ft² ac⁻¹) 25 Grade 1 744.5 (ft³ ac⁻¹) 26 Grade 2 334.7 (ft³ ac⁻¹) 27 Grade 3 984.4 (ft³ ac⁻¹) 28 Grade 4 223.3 (ft³ ac⁻¹) 29 Grade 5 15.3 (ft³ ac⁻¹) 30 Total Volume 2302.15 (ft³ ac⁻¹) 31 Species diversity 1.31 (Shannon's index) 32 size diversity 2.84 (Shannon's index) 34 Length of simulation 200 (yr)                                                                                                    |            |                                                                       |                      |                                      |                    |                                       |             |               |             |        |               |             |                |              |
| 19   Grade 4   6.4   (ft³ ac⁻¹ yr⁻¹)                                                                                                    |            |                                                                       |                      |                                      |                    |                                       |             |               |             |        |               |             |                |              |
| Company                                                                                                    |            |                                                                       |                      |                                      |                    |                                       |             |               |             |        |               |             |                |              |
| Total Volume   63.97   (ft³ ac⁻¹ yr⁻¹)                                                                                                    | 19         |                                                                       | 6.4                  | (ft 3 ac 1 yr                        | (-1)               |                                       |             |               |             |        |               |             |                |              |
| Average Stock                                                                                                    | _          |                                                                       | 0.4                  | (ft <sup>3</sup> ac <sup>-1</sup> yr | ·-¹)               |                                       |             |               |             |        |               |             |                |              |
| Average Stock                                                                                                    | 21         | Total Volume                                                          | 63.97                | (ft <sup>3</sup> ac <sup>1</sup> yı  | r <sup>-1</sup> )  |                                       |             |               |             |        |               |             |                |              |
| 24     Basal area     70.7 (ft² ac⁻¹)       25     Grade 1     744.5 (ft³ ac⁻¹)       26     Grade 2     334.7 (ft³ ac⁻¹)       27     Grade 3     984.4 (ft³ ac⁻¹)       28     Grade 4     223.3 (ft³ ac⁻¹)       29     Grade 5     15.3 (ft³ ac⁻¹)       30     Total Volume     2302.15 (ft³ ac⁻¹)       31     Species diversity     1.31 (Shannon's index)       32     size diversity     2.84 (Shannon's index)       34     Length of simulation     200 (yr)                                                                                                    |            |                                                                       |                      |                                      |                    |                                       |             |               |             |        |               |             |                |              |
| 25   Grade 1   744.5   (ft³ ac⁻¹)                                                                                                    | -          |                                                                       |                      | 2 1.                                 |                    |                                       |             |               |             |        |               |             |                |              |
| 26 Grade 2 334.7 [ft³ ac⁻¹]  27 Grade 3 984.4 [ft³ ac⁻¹]  28 Grade 4 223.3 [ft³ ac⁻¹]  29 Grade 5 15.3 [ft³ ac⁻¹]  30 Total Volume 2302.15 [ft³ ac⁻¹]  31 Species diversity 1.31 [Shannon's index)  32 size diversity 2.84 [Shannon's index]  34 Length of simulation 200 [yr]                                                                                                    | _          |                                                                       |                      |                                      |                    |                                       |             |               |             |        |               |             |                |              |
| Grade 3                                                                                                    |            |                                                                       |                      |                                      |                    |                                       |             |               |             |        |               |             |                |              |
| 28   Grade 4   223.3   (ft <sup>3</sup> ac <sup>-1</sup> )                                                                                                    |            |                                                                       |                      |                                      |                    |                                       |             |               |             |        |               |             |                |              |
| 29   Grade 5   15.3   (ft <sup>3</sup> ac <sup>-1</sup> )                                                                                                    | _          |                                                                       |                      |                                      |                    |                                       |             |               |             |        |               |             |                |              |
| Total Volume   2302.15   (ft <sup>3</sup> ac <sup>-1</sup> )                                                                                                    |            |                                                                       |                      |                                      |                    |                                       |             |               |             |        |               |             |                |              |
| Species diversity   1.31   (Shannon's index)                                                                                                    | _          |                                                                       |                      |                                      |                    |                                       |             |               |             |        |               |             |                |              |
| 32 size diversity 2.84 (Shannon's index) 33 4 Length of simulation 200 (yr)                                                                                                    |            |                                                                       |                      |                                      |                    |                                       |             |               |             |        |               |             |                |              |
| 33   34   Length of simulation   200 (yr)                                                                                                    |            |                                                                       |                      |                                      |                    |                                       |             |               |             |        |               |             |                |              |
| 34 Length of simulation 200 (yr)                                                                                                    |            | size aiversity                                                        | 2.84                 | fauuuou.                             | s index)           |                                       |             |               |             |        |               |             |                |              |
|                                                                                                    |            | I anoth of cimulation                                                 | 200                  | (177)                                |                    |                                       |             |               |             |        |               |             |                |              |
|                                                                                                    | 35         | rengm or simulation                                                   | 200                  | (At)                                 |                    |                                       |             |               |             |        |               |             |                |              |
|                                                                                                    | <b>4</b> • | I ▶ N / Species BA Chart / Diversity                                  | / Volume /           | Basal Area 🔏                         | TreesPerAc         | re \Product                           | s / Input D | ata / She   • |             |        |               |             |                | <b>D</b>     |

Figure 11—Products worksheet for the BDq selection regime with 87  $\rm ft^2$  ac<sup>-1</sup> residual basal area, 40 in maximum diameter,  $\rm q=1.2$ , and 10 years cutting cycle.

|    | rosoft Excel - q= |                        |                                        | D               |                |       |       |   |                  |           | II X     |
|----|-------------------|------------------------|----------------------------------------|-----------------|----------------|-------|-------|---|------------------|-----------|----------|
|    |                   |                        |                                        | B! <u>H</u> elp | de .           |       |       |   | ype a question f |           |          |
|    |                   |                        | KO + CH +   @ Σ + A↓                   | 📖 🗱 💲           | Tms Rmn        | ▼ 10  | • B I |   |                  | · 🧆 - 🚣 · | · »      |
|    | A1 ▼              | f <sub>x</sub>         |                                        | _               |                |       |       |   |                  |           |          |
| 4  | А                 | В                      | C                                      | D               | E              | F     | G     | Н |                  | J         | _        |
| 1  |                   |                        | File created by Jingjing Li            | ang on 3/2      | 8/2006         |       |       |   |                  |           |          |
| 2  |                   |                        |                                        |                 |                |       |       |   |                  |           | -        |
|    |                   |                        |                                        |                 |                |       |       |   |                  |           | -        |
| 4  |                   | Ch                     | Ch 1-                                  |                 |                |       |       |   |                  |           | -        |
| 5  |                   | Shannon's              | Shannon's                              |                 |                |       |       |   |                  |           | -        |
| 7  |                   | Species                | Size                                   |                 |                |       |       |   |                  |           | -        |
|    |                   | Diversity              | Diversity                              |                 |                |       |       |   |                  |           | -        |
| 9  | Average           | 1.31                   | 2.84                                   |                 |                |       |       |   |                  |           | -        |
| 10 | Year<br>O         | 1.32                   | 2.62                                   |                 |                |       |       |   |                  |           | +-       |
| 11 |                   | 1.36<br>1.36           | 2.69                                   |                 |                |       |       |   |                  |           | +        |
| 12 | 1<br>2            | 1.35                   | 2.69                                   |                 |                |       |       |   |                  |           | +-       |
| 13 | 3                 | 1.35                   | 2.70                                   |                 |                |       |       |   |                  |           | +        |
| 14 | 4                 | 1.33                   | 2.72                                   |                 |                |       |       |   |                  |           |          |
| 15 | 5                 | 1.33                   | 2.73                                   |                 |                |       |       |   |                  |           |          |
| 16 | 6                 | 1.33                   | 2.72                                   |                 |                |       |       |   |                  |           |          |
| 17 | 7                 | 1.34                   | 2.69                                   |                 |                |       |       |   |                  |           |          |
| 18 | 8                 | 1.35                   | 2.69                                   |                 |                |       |       |   |                  |           |          |
| 19 | 9                 | 1.34                   | 2.70                                   |                 |                |       |       |   |                  |           |          |
| 20 | 10                | 1.35                   | 2.71                                   |                 |                |       |       |   |                  |           |          |
| 21 | <u>11</u>         | <u>1.36</u>            | <u>2.77</u>                            |                 |                |       |       |   |                  |           |          |
| 22 | 12                | 1.36                   | 2.78                                   |                 |                |       |       |   |                  |           |          |
| 23 | 13                | 1.35                   | 2.75                                   |                 |                |       |       |   |                  |           |          |
| 24 | 14                | 1.33                   | 2.71                                   |                 |                |       |       |   |                  |           |          |
| 25 | 15                | 1.33                   | 2.74                                   |                 |                |       |       |   |                  |           |          |
| 26 | 16                | 1.33                   | 2.76                                   |                 |                |       |       |   |                  |           |          |
| 27 | 17                | 1.34                   | 2.75                                   |                 |                |       |       |   |                  |           |          |
| 28 | 18                | 1.34                   | 2.76                                   |                 |                |       |       |   |                  |           | 1        |
| 29 | 19                | 1.32                   | 2.78                                   |                 |                |       |       |   |                  |           |          |
| 30 | 20                | 1.31                   | 2.81                                   |                 |                |       |       |   |                  |           | 1        |
| 31 | <u>21</u>         | 1.35                   | 2.84                                   |                 |                |       |       |   |                  |           |          |
| 47 | ▶ N / Species BA  | Chart Diversity Volume | 7 8/1<br>/ Basal Area / TreesPerAcre / | Products / I    | nput Data / Sh | e   4 |       |   |                  |           | <u> </u> |

Figure 12—Diversity worksheet for the BDq selection regime with 87  $\rm ft^2$  ac<sup>-1</sup> residual basal area, 40 in maximum diameter,  $\rm q=1.2$ , and 10 years cutting cycle.

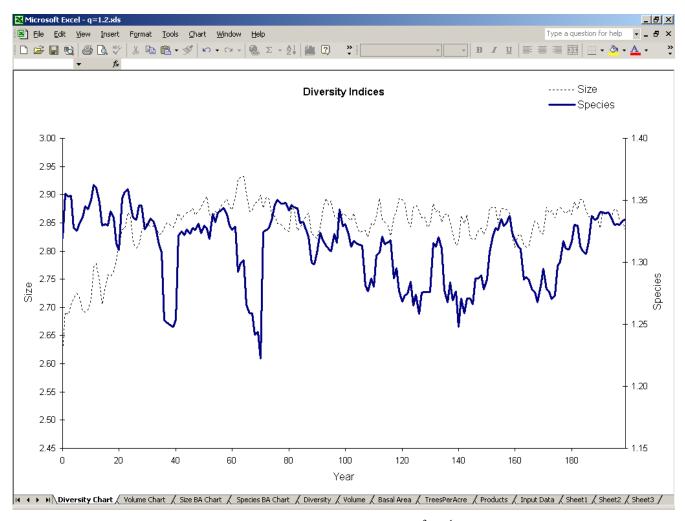

Figure 13—Diversity chart for the BDq selection regime with 87  $\rm ft^2$  ac<sup>-1</sup> residual basal area, 40 in maximum diameter, q = 1.2, and 10 years cutting cycle.

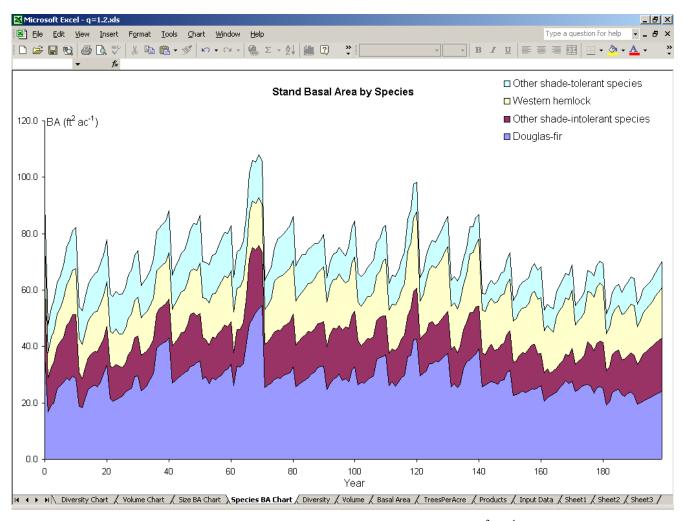

Figure 14—Species Basal Area chart for the BDq selection regime with 87  $\rm ft^2~ac^{-1}$  residual basal area, 40 in maximum diameter,  $\rm q=1.2$ , and 10 years cutting cycle.

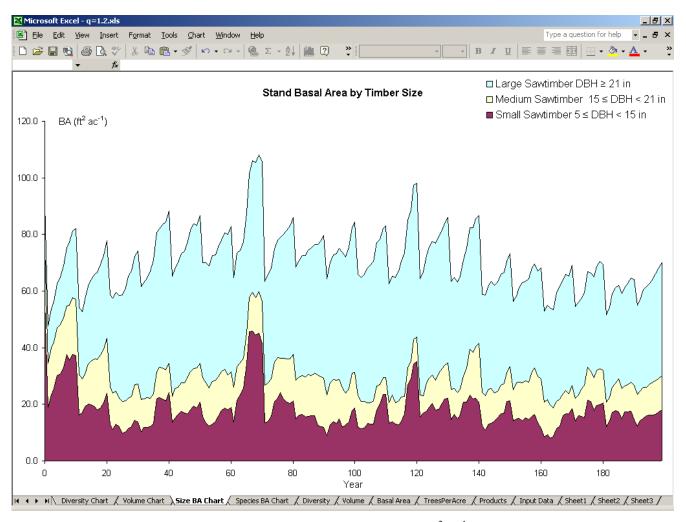

Figure 15—Timber Size BA chart for the BDq selection regime with 87  $\rm ft^2$  ac<sup>-1</sup> residual basal area, 40 in maximum diameter,  $\rm q=1.2$ , and 10 years cutting cycle.

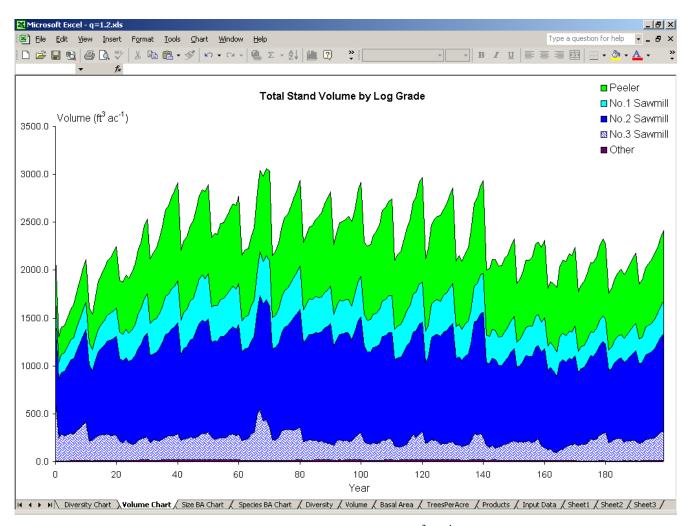

Figure 16—Volume chart for the BDq selection regime with 87  $\rm ft^2$  ac<sup>-1</sup> residual basal area, 40 in maximum diameter,  $\rm q=1.2$ , and 10 years cutting cycle.

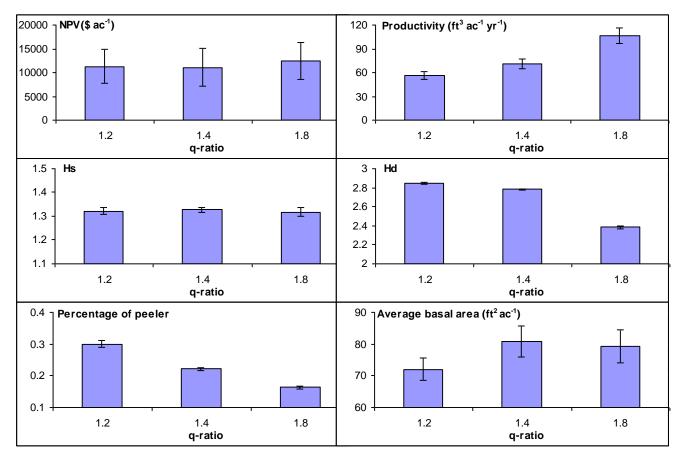

Figure 17—Mean and standard error of the management criteria over 10 replications for different q-ratios, other things being held constant.

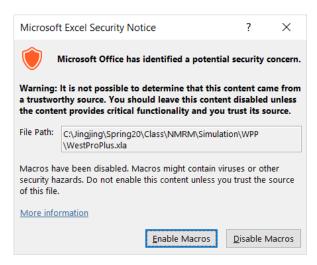

Figure 18—Microsoft Excel Security Warning Window against Macro viruses.

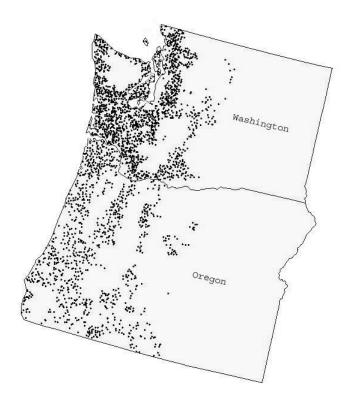

Figure 19—Geographic distribution of the Forest Inventory and Analysis plots used to calibrate the growth and yield model.